# Equations aux Différences  $\&$  Modélisation

# Equations aux Différences dans  $\mathbb R$

Sandrine CHARLES - sandrine.charles@univ-lyon1.fr Arnaud CHAUMOT - arnaud.chaumot@irstea.fr Christelle LOPES - christelle.lopes@univ-lyon1.fr

17 septembre 2019

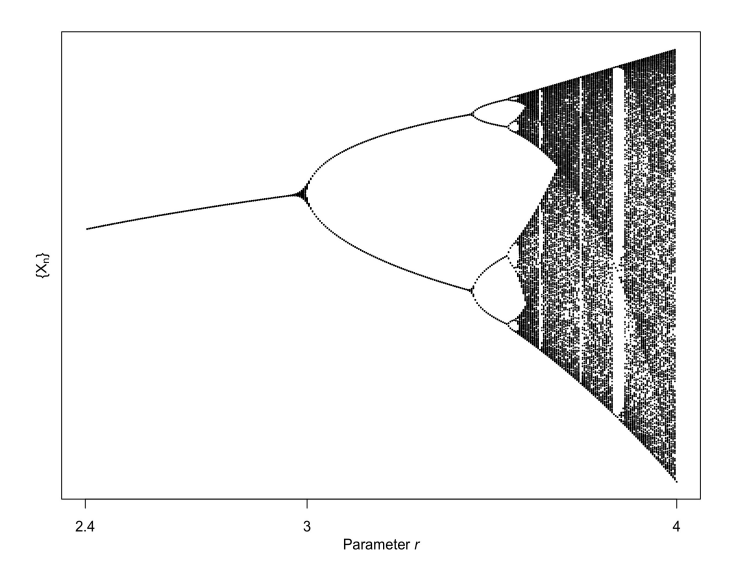

Bifurcation diagram of the logistic map  $X_n + 1 = rX_n(1 - X_n)$ May RM. 1976. Simple mathematical models with very complicated dynamics. Nature :459–467.

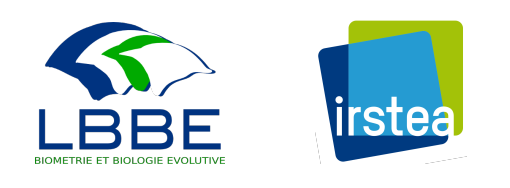

# Table des matières

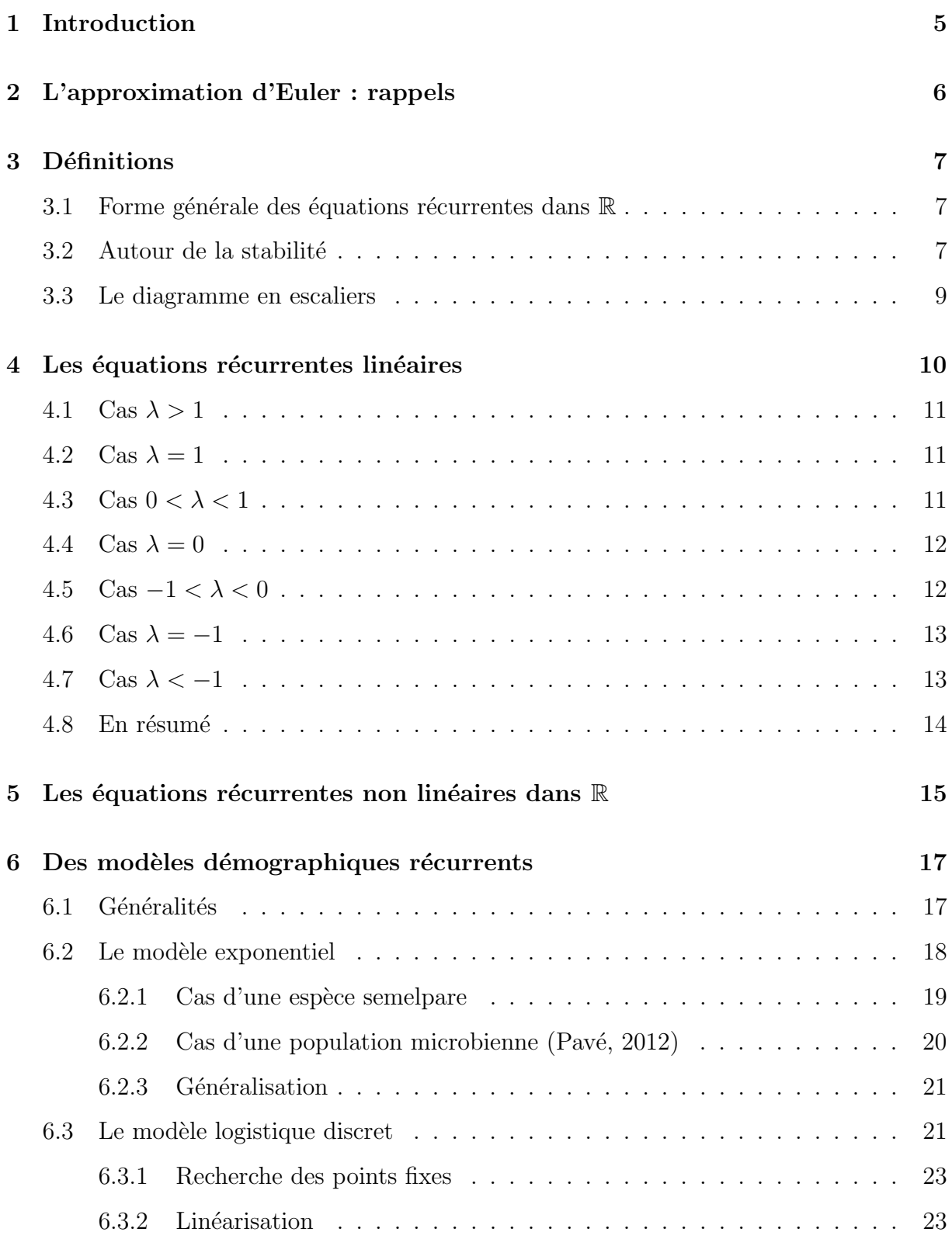

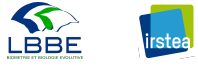

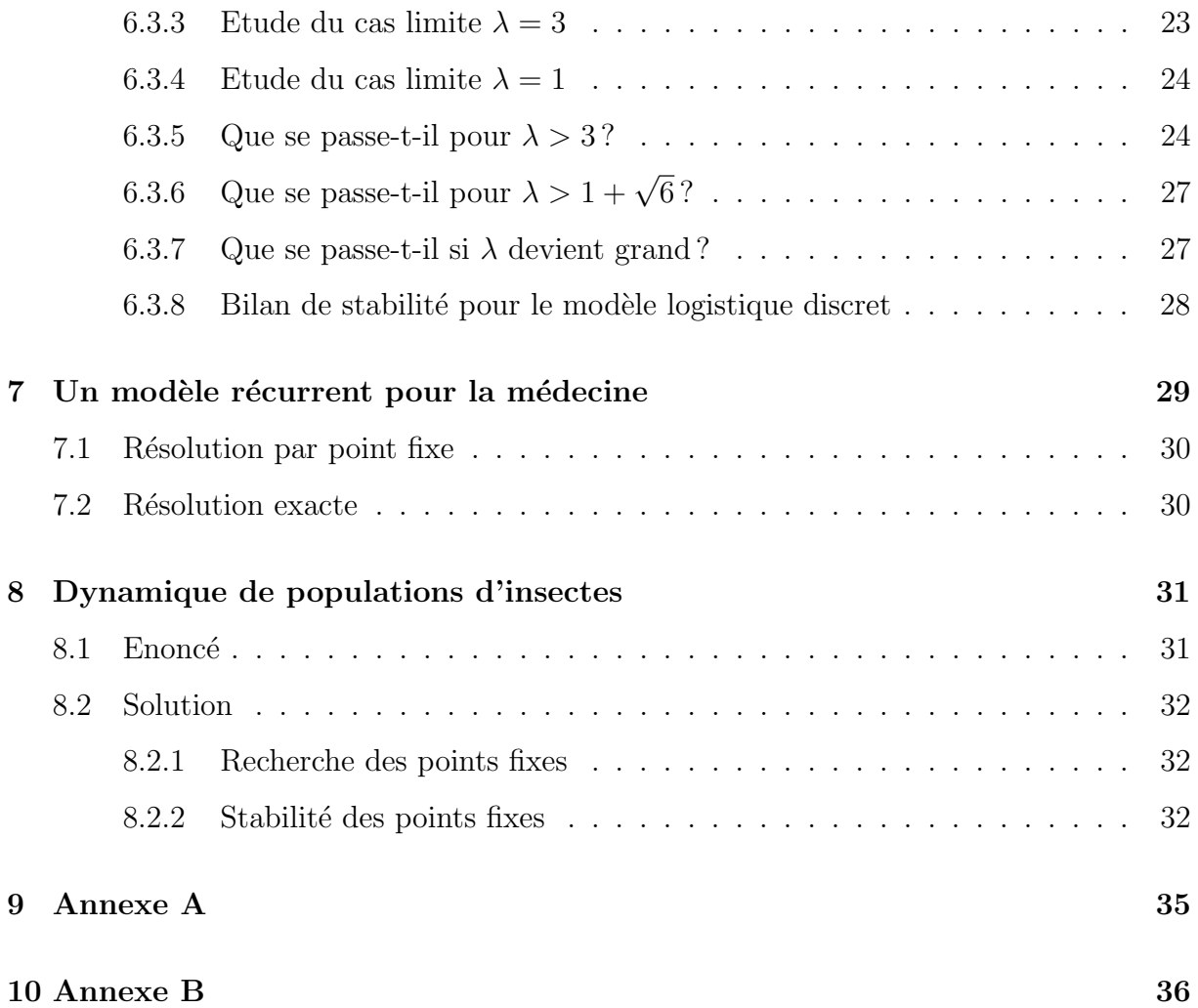

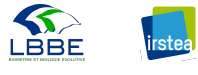

# Table des figures

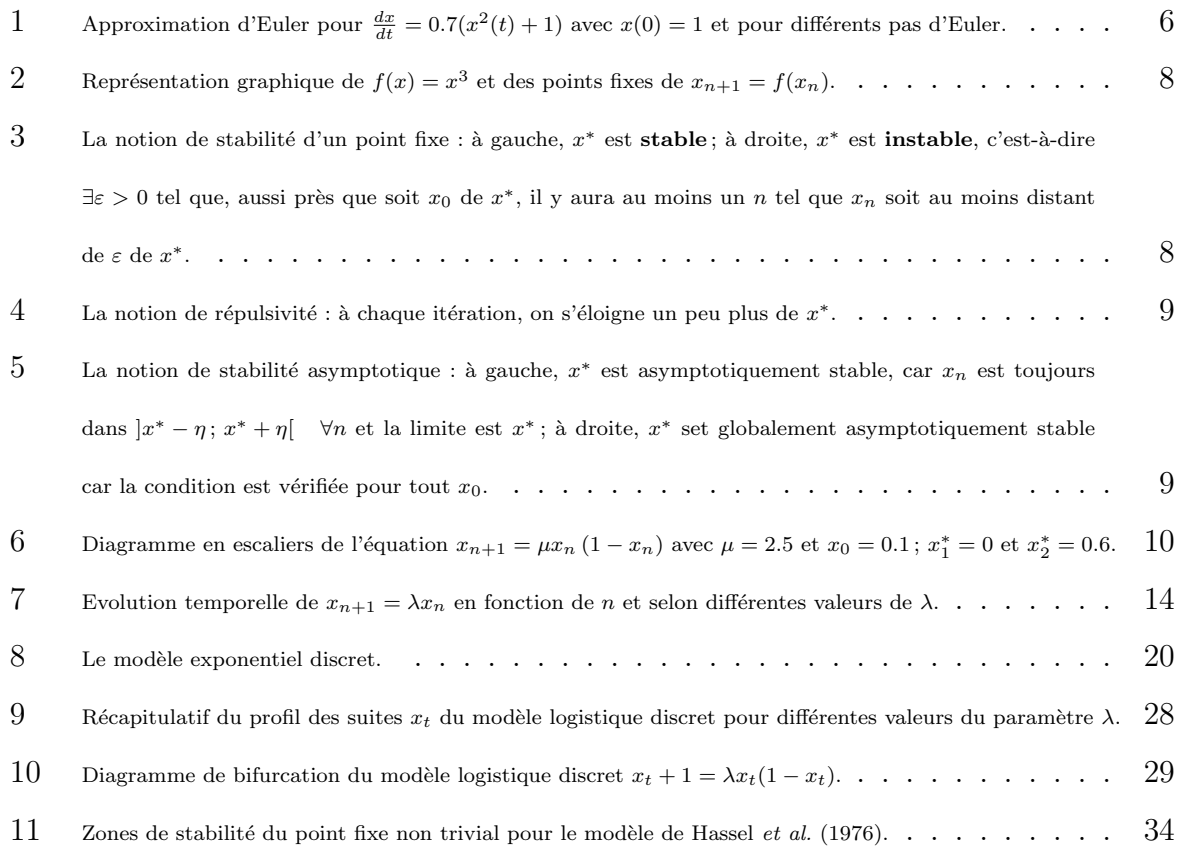

## 1 Introduction

Comme le souligne Alain Pavé dans le complément II de son ouvrage "Modélisation en Biologie et en Ecologie" (Pavé, 2012, p483), "les équations récurrentes sont des objets mathématiques d'une grande importance pratique (et même théorique)".

Mais, pour reprendre son expression, "*pourquoi parler d'équations récurrentes, alors que* l'on a plutôt l'habitude d'entendre parler de suites, en particulier de suites récurrentes ?" Ces objets mathématiques sont en fait strictement identiques, mais sont utilisés dans des contextes différents : on parle de suites pour des raisons théoriques (e.g., construction du corps des réels par les suites de Cauchy), alors qu'on utilise la terminologie des équations récurrentes (on dit encore *équations aux différences* ou encore modèles discrets) pour la modélisation de processus biologiques (en génétique ou en dynamique des populations par exemple).

L'intérêt pratique des équations récurrentes ne fait pas de doute :

- En modélisation, pour décrire l'évolution de populations dont les générations ne se recouvrent pas, telle qu'une population de poissons (un épisode de reproduction annuel ou  $birth$ - $pulse$ , une population d'insectes avec une génération par an, ou bien encore une population de plantes `a reproduction annuelle. Toutefois, l'utilisation des modèles récurrents est aussi liée au type de données auquel ils seront confrontés, comme par exemple lorsque les mesures de densités de populations se font tous les ans (campagnes annuelles de pêche);
- Pour la résolution numérique et la simulation des équations différentielles ordinaires ou des équations aux dérivées partielles (e.g., schéma numérique d'Euler ou de Runge-Kutta).

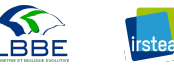

## 2 L'approximation d'Euler : rappels

La méthode d'Euler consiste à construire une approximation de l'équation différentielle ordinaire :

$$
\frac{dx}{dt} = f(x(t))
$$

avec  $x(t_0) = x_0$  et  $t_0 \leq t \leq b$ , à l'aide de l'équation récurrente :

$$
x_{n+1} = x_n + h f(x_n)
$$

avec  $h = (b - t_0)/N$  le pas d'Euler qui découpe l'intervalle d'étude  $[t_0; b]$  en N intervalles réguliers.

On conserve la condition initiale  $x_0$  pour  $n = 0$  et l'approximation est d'autant meilleure que *h* est petit (donc que *N* est grand).

**Exemple :** Soit  $\frac{dx}{dt} = 0.7(x^2(t) + 1)$  avec  $x(0) = 1$  et  $t \in [0; 1]$ .

La solution exacte de cette EDO est  $x(t) = \tan(0.7t + \frac{\pi}{4})$  $\frac{\pi}{4}$ ) et son approximation d'Euler est  $x_{n+1} = x_n + 0.7h(x_n^2 + 1)$  avec  $x_0 = 1$ .

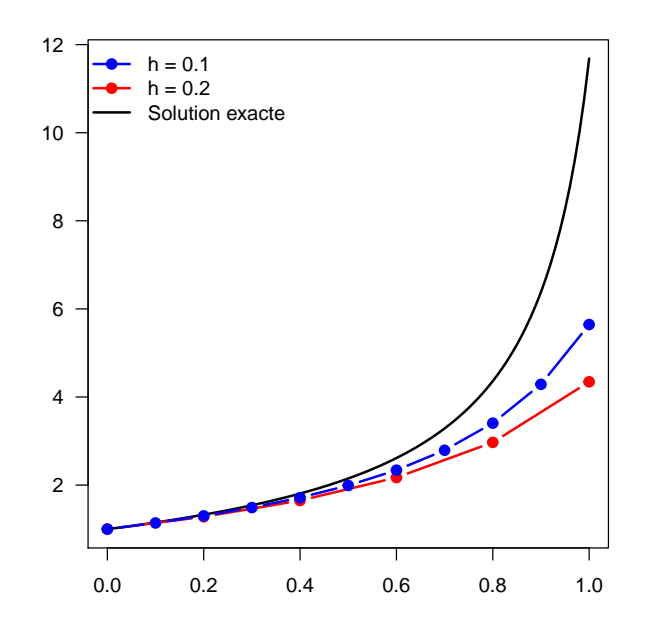

FIGURE 1 – Approximation d'Euler pour  $\frac{dx}{dt} = 0.7(x^2(t) + 1)$  avec  $x(0) = 1$  et pour différents pas d'Euler.

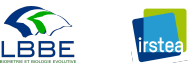

## 3 Définitions

### 3.1 Forme générale des équations récurrentes dans  $\mathbb R$

La forme générale des équations récurrentes dans  $\mathbb R$  est :

$$
x_{n+1} = f\left(x_n\right)
$$

On distingue :

— Les équations récurrentes linéaires :  $x_{n+1} = \lambda x_n$  avec  $\lambda \in \mathbb{R}$ ;

— Les équations récurrentes non linéaires, comme par ex.  $x_{n+1} = x_n^2 - 2x_n + 3$ . En partant d'un point  $x_0$ , on peut générer la suite

$$
x_0
$$
  $f(x_0)$   $f(f(x_0))$   $f(f(f(x_0)))$  ...

On adopte par convention les notations suivantes :

 $f^{2}(x_{0}) = f(f(x_{0}))$   $f^{3}(x_{0}) = f(f(f(x_{0})))$  ...

La quantité  $f(x_0)$  est appelée **première itération** de  $x_0$  par la fonction  $f$ ; la quantité  $f^2(x_0)$  est appelée **seconde itération** de  $x_0$  par la fonction  $f$ ; et plus généralement, on appelle  $f^{n}(x_0)$  la  $n^{\text{ieme}}$  **itération** de  $x_0$  par la fonction  $f$ . En conséquence, on peut écrire :

$$
x_{n+1} = f^{n+1}(x_0) = f(x_n)
$$

### 3.2 Autour de la stabilité

**Définition 3.1.** Un point x<sup>\*</sup> du domaine de définition de f est un point d'équilibre de l'équation  $x_{n+1} = f(x_n)$  si c'est un **point fixe** de *f*, i.e., si  $f(x^*) = x^*$ .

En d'autres termes,  $x^*$  est une **solution constante** de l'équation  $x_{n+1} = f(x_n)$ , puisque  $\sin x (t_0) = x^*$ , alors  $\forall n, x_n = x^*$ .

Graphiquement, les points fixes de  $f$  sont à l'intersection de la courbe représentative de  $f$  et de la première bissectrice  $y = x$ .

**Exemple :** L'équation  $x_{n+1} = x_n^3$  possède trois points fixes  $x_1^* = -1, x_2^* = 0$ et  $x_3^* = 1$ .

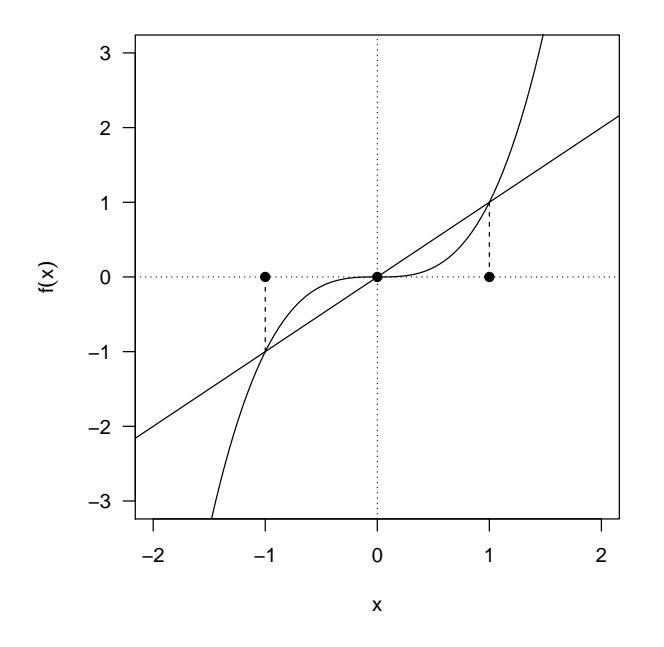

FIGURE 2 – Représentation graphique de  $f(x) = x^3$  et des points fixes de  $x_{n+1} = f(x_n)$ .

Définition 3.2. Le point fixe  $x^*$  de l'équation  $x_{n+1} = f(x_n)$  est **stable** si  $\forall \varepsilon > 0$ , il existe  $\delta > 0$  tel que  $|x_0 - x^*| < \delta \Rightarrow |f^n(x_0) - x^*| < \varepsilon$  pour tout  $n > 0$ . Si *x* <sup>∗</sup> n'est pas stable, il est dit instable.

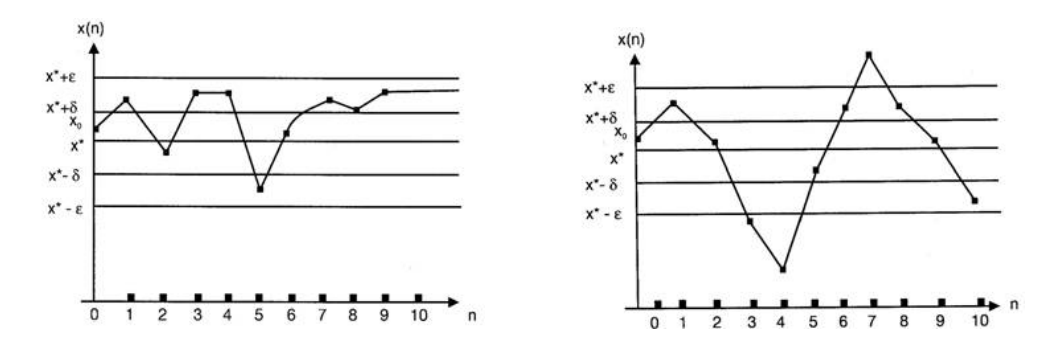

FIGURE 3 − La notion de stabilité d'un point fixe : à gauche,  $x^*$  est stable; à droite,  $x^*$  est instable, c'est-à-dire  $\exists \varepsilon > 0$  tel que, aussi près que soit  $x_0$  de  $x^*$ , il y aura au moins un *n* tel que  $x_n$  soit au moins distant de  $\varepsilon$  de  $x^*$ .

**D**éfinition 3.3. Le point fixe  $x^*$  de l'équation  $x_{n+1} = f(x_n)$  est dit **répulsif** (ou source)  $s'il \; exists \; \varepsilon > 0 \; tel \; que \; |x_0 - x^*| < \varepsilon \Rightarrow |f(x_0) - x^*| > |x_0 - x^*|.$ 

S. Charles, A. Chaumot & C. Lopes 8

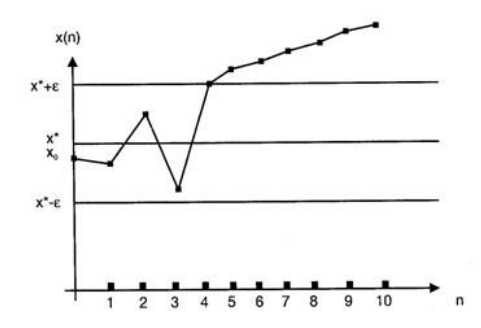

FIGURE  $4$  – La notion de répulsivité : à chaque itération, on s'éloigne un peu plus de  $x^*$ .

Définition 3.4. Le point fixe  $x^*$  de l'équation  $x_{n+1} = f(x_n)$  est asymptotiquement **stable** (attractant ou puits) s'il est stable et s'il existe  $\eta > 0$  tel que  $|x_0 - x^*| < \eta \Rightarrow$  $\lim_{n\to\infty} x_n = x^*$ . Si  $\eta = \infty$ , alors  $x^*$  est **globalement** asymptotiquement stable.

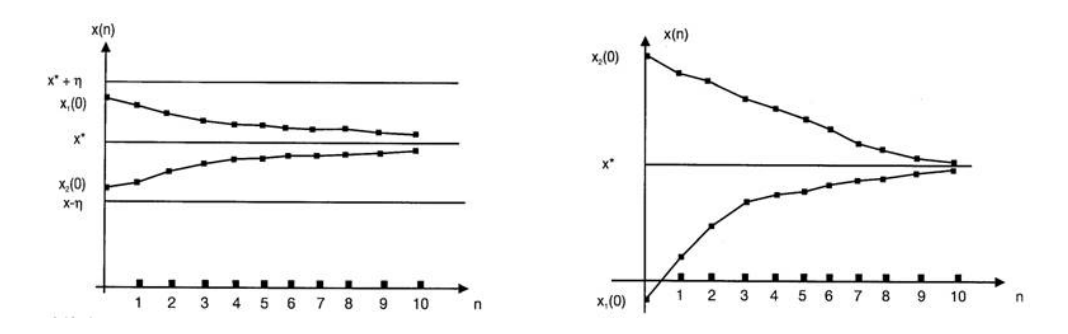

 $FIGURE 5 −$  La notion de stabilité asymptotique : à gauche,  $x^*$  est asymptotiquement stable, car  $x_n$  est toujours dans  $|x^* - \eta; x^* + \eta|$   $\forall n$  et la limite est  $x^*$ ; à droite,  $x^*$  set globalement asymptotiquement stable car la condition est vérifiée pour tout *x*0.

#### 3.3 Le diagramme en escaliers

Le diagramme en escaliers est une méthode permettant d'étudier graphiquement (sans démonstration) le nombre et la nature des points fixes d'une équation du type  $x_{n+1} =$ *f* (*x<sub>n</sub>*). En effet, puisque  $x_{n+1} = f(x_n)$ , on peut représenter *f* dans le plan ( $x_n, x_{n+1}$ ). Ainsi, pour un  $x_0$  donné, on repère la valeur  $x_1$  en traçant la verticale partant de  $x_0$  qui coupe la courbe de  $f$  en  $(x_0, x_1)$ . On trace ensuite la droite horizontale partant de  $(x_0, x_1)$ , jusqu'à rencontrer la première bissectrice  $y = x$  en  $(x_1, x_1)$ . Une ligne verticale partant de  $(x_1, x_1)$  rencontrera la courbe représentative de  $f$  en  $(x_1, x_2)$ , et ainsi de suite.

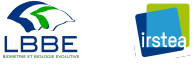

### Exemple :  $x_{n+1} = \mu x_n (1 - x_n)$

Les points fixes sont solutions de  $x^* = \mu x^* (1 - x^*) : x_1^* = 0$  et  $x_2^* = (\mu - 1) / \mu$ .

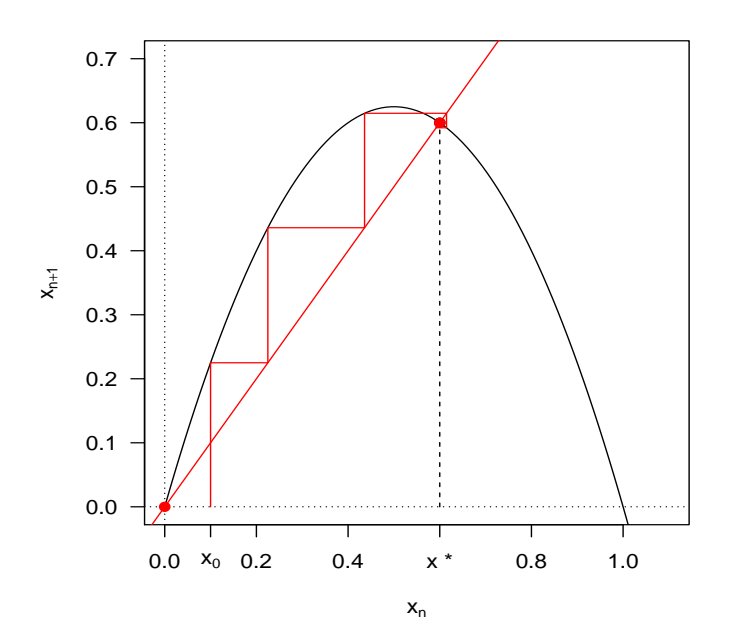

FIGURE  $6$  – Diagramme en escaliers de l'équation  $x_{n+1} = \mu x_n (1 - x_n)$  avec  $\mu = 2.5$  et  $x_0 = 0.1$ ;  $x_1^* = 0$  et  $x_2^* = 0.6$ .

## 4 Les équations récurrentes linéaires

 $RQ$  pour l'enseignant : on peut aller vite en donnant directement le bilan récapitulatif de la Figure 7.

On étudie l'équation  $x_{n+1} = \lambda x_n$  pour des valeurs de  $\lambda \in \mathbb{R}$ . Les points fixes sont à l'intersection de la droite d'équation  $y = \lambda x$  et de la première bissectrice. Ils vérifient :

$$
x^* = \lambda x^* \Leftrightarrow (1 - \lambda) x^* = 0 \Leftrightarrow x^* = 0 \quad si \quad \lambda \neq 1
$$

La solution de l'équation est  $x_n = \lambda^n x_0$ .

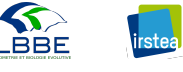

### 4.1 Cas  $\lambda > 1$

$$
\lim_{n \to \pm \infty} x_n = \pm \infty
$$

La suite des  $x_n$  diverge, le signe de la limite dépend de celui de  $x_0$ , l'origine est répulsive.

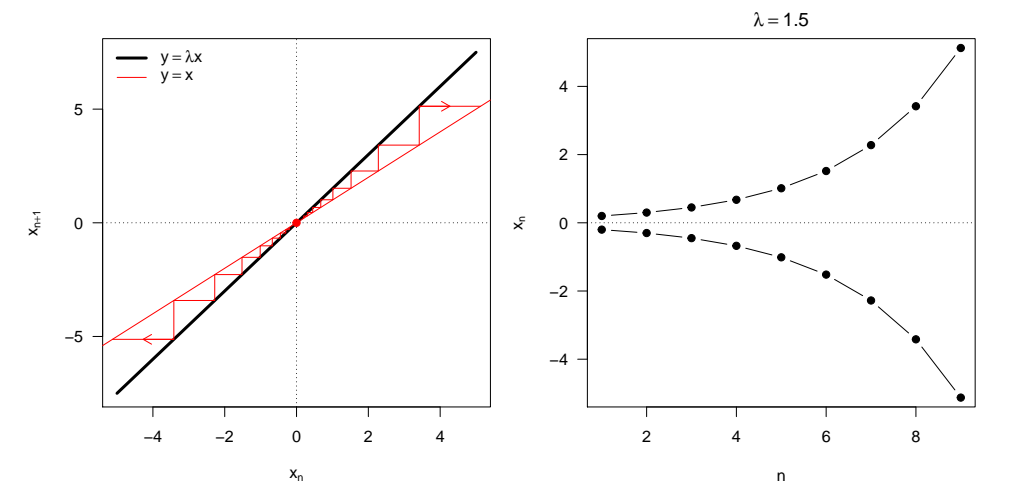

## 4.2 Cas  $\lambda = 1$

Ici  $\forall n, x_n = x_0$ , il y a donc une infinité de points fixes, tous asymptotiquement stables.

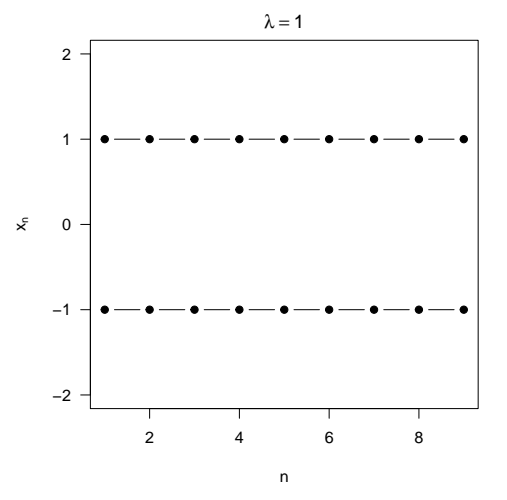

## 4.3 Cas  $0 < \lambda < 1$

$$
\lim_{n \to \pm \infty} x_n = 0
$$

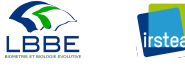

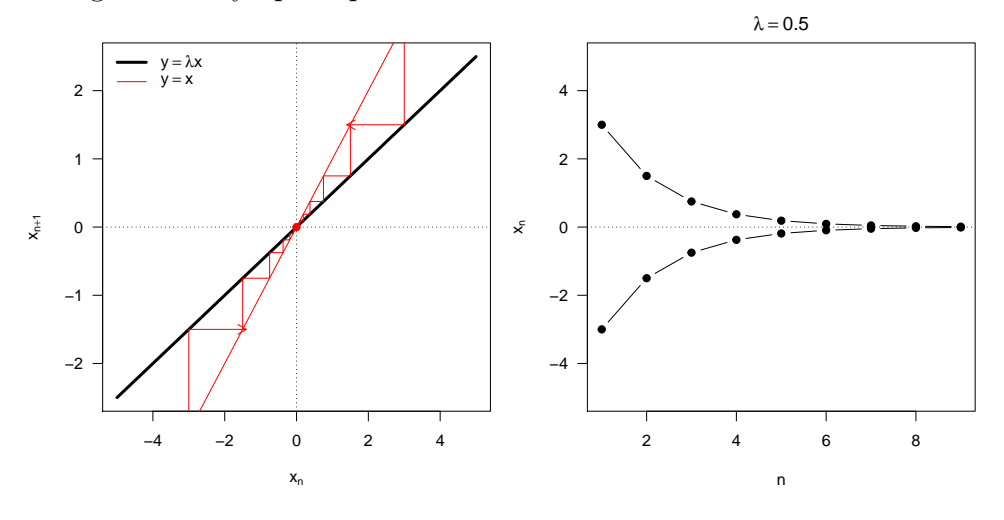

L'origine est asymptotiquement stable.

### 4.4 Cas  $\lambda = 0$

 $∀n, x<sub>n</sub> = 0$ : l'origine est asymptotiquement stable.

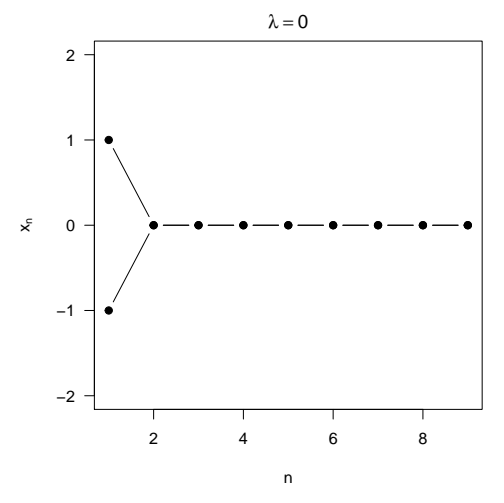

## 4.5 Cas  $-1 < λ < 0$

Ici, on peut écrire  $x_n = (-1)^n |\lambda|^n x_0$ . Les termes de la suite sont alternativement positifs et négatifs; ils convergent vers l'origine qui est asymptotiquement stable.

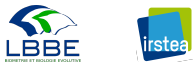

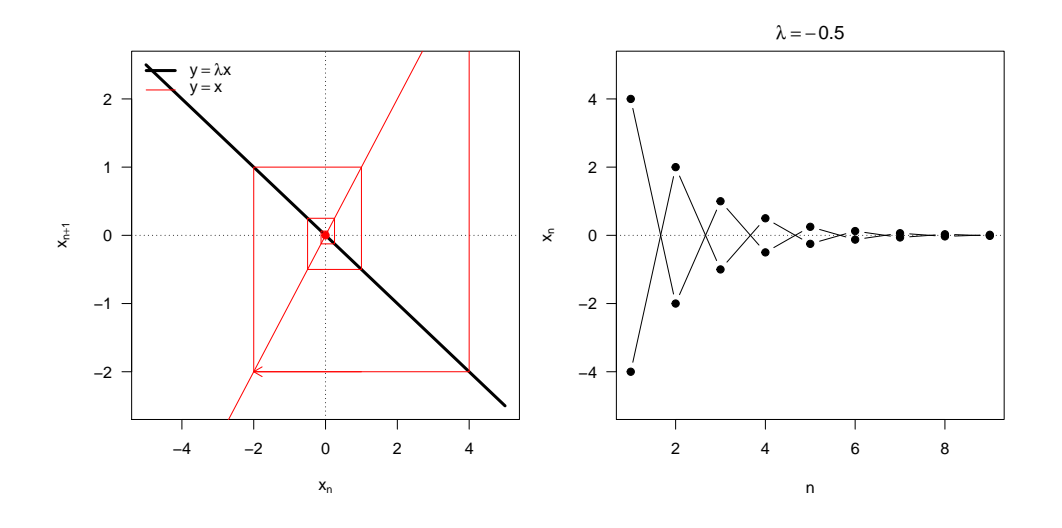

## 4.6 Cas  $\lambda = -1$

Ici,  $x_n = (-1)^n x_0$ : l'origine est seulement stable.

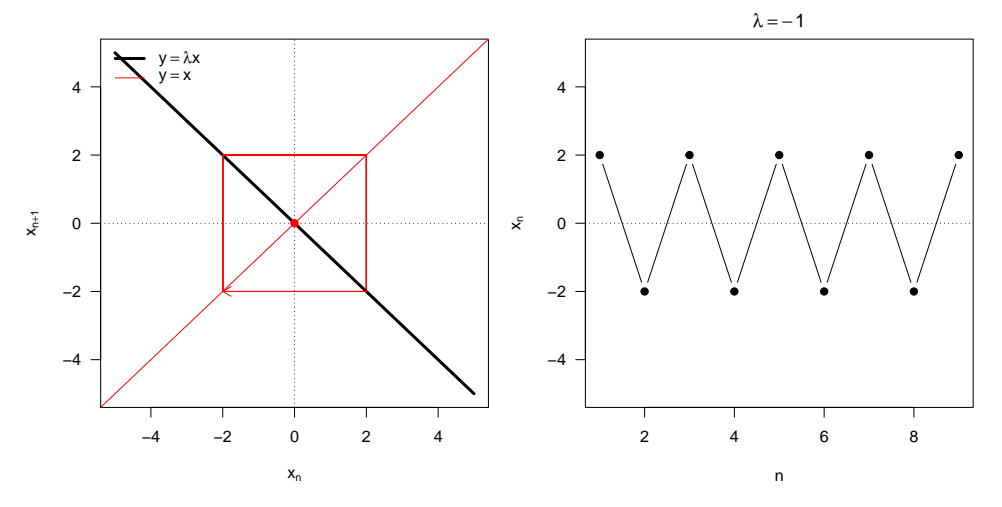

## 4.7 Cas  $\lambda < -1$

De nouveau,  $x_n = (-1)^n |\lambda|^n x_0$ . Les termes de la suite sont alternativement positifs et négatifs, mais cette fois-ci ne convergent pas vers l'origine qui est répulsive.

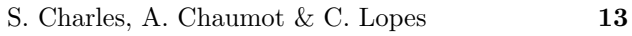

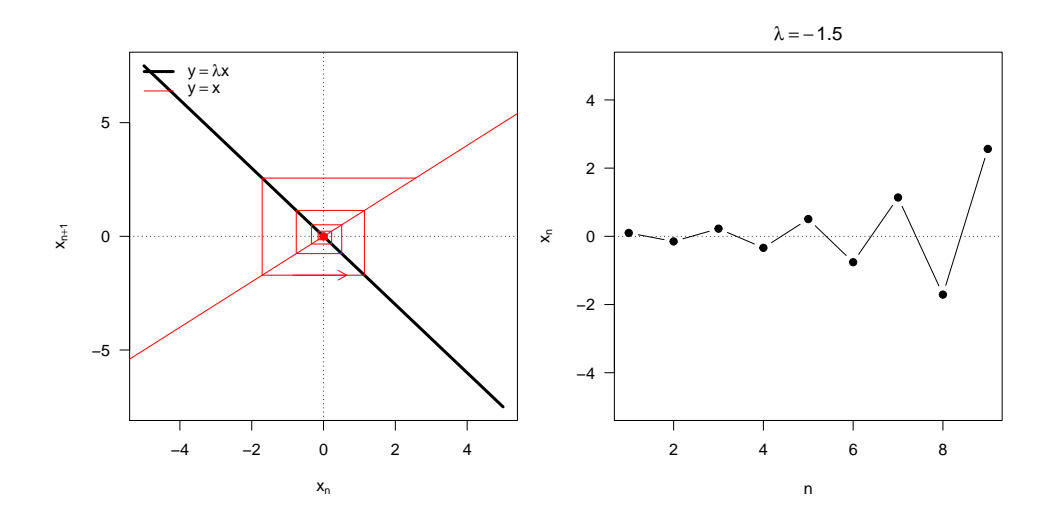

## 4.8 En résumé

Le domaine de stabilité asymptotique du point fixe origine est  $-1 < \lambda \leq 1.$ 

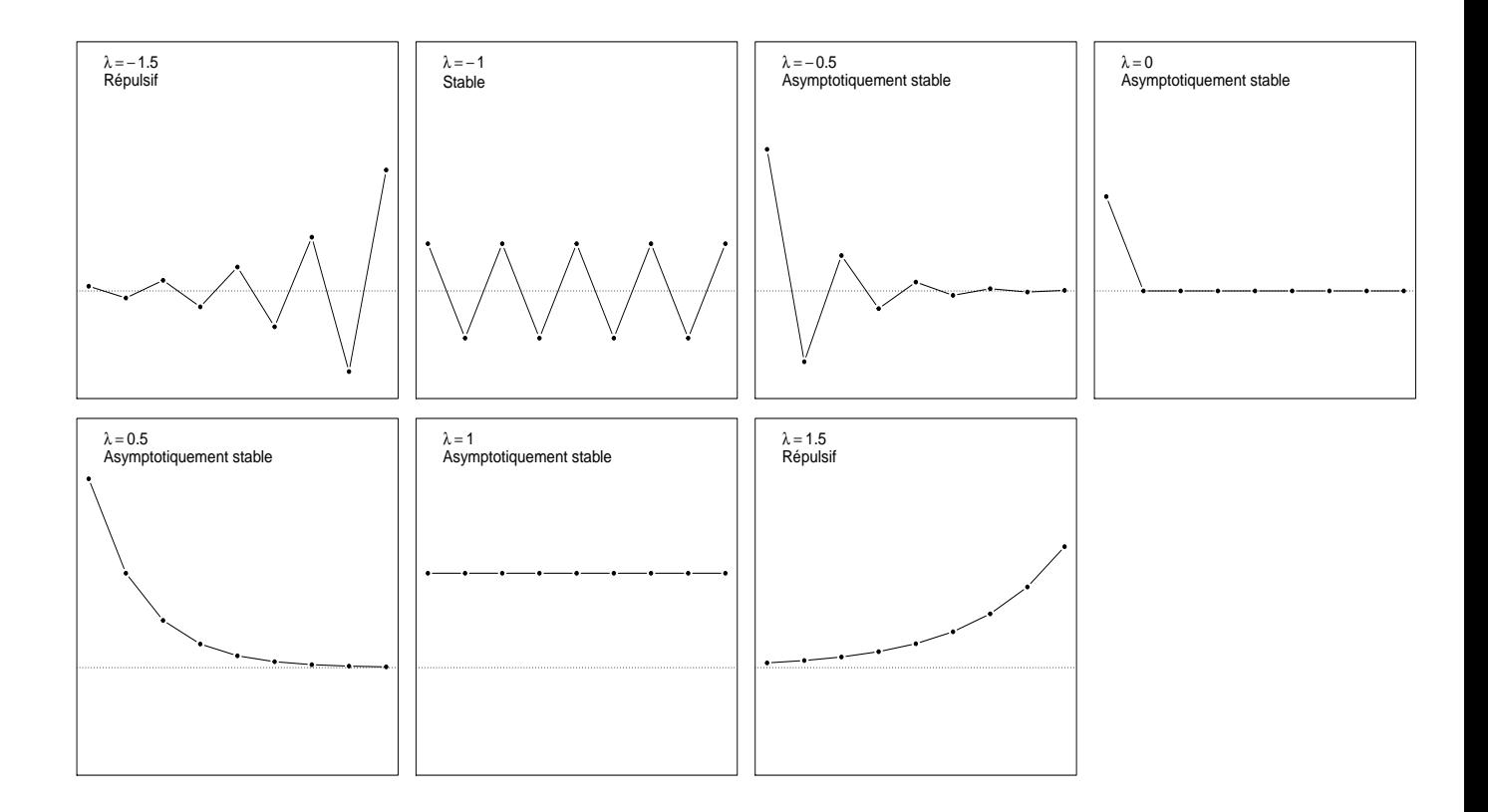

FIGURE  $7$  – Evolution temporelle de  $x_{n+1} = \lambda x_n$  en fonction de *n* et selon différentes valeurs de  $\lambda$ .

## 5 Les équations récurrentes non linéaires dans R

Dans le cas des équations récurrentes non linéaires  $x_{n+1} = f(x_n)$ , on procède, comme dans le cas des modèles EDO non linéaires en temps continu, par une approximation linéaire de la fonction *f* au voisinage des points fixes  $x^* = f(x^*)$ . On pose  $u_n = x_n - x^*$ , alors  $u_{n+1} = x_{n+1} - x^* = f(x_n) - x^*$ .

Avec  $x_n \in V(x^*)$ , on peut faire une approximation linéaire par le développement en série de Taylor à l'ordre 1 de la fonction  $f$ :

$$
f(x_n) \simeq f(x^*) + \left. \frac{df}{dx_n} \right|_{x_n = x^*} (x_n - x^*)
$$

En remplaçant  $f(x_n)$  par  $u_{n+1} + x^*$ , il vient :

$$
u_{n+1} + x^* \simeq f(x^*) + \left. \frac{df}{dx_n} \right|_* u_n
$$

$$
u_{n+1} \simeq \left. \frac{df}{dx_n} \right|_* u_n = \lambda^* u_n
$$

On voit donc que la nature des points fixes d´epend du signe de *λ* ∗ et de sa position par rapport à 1 et −1. Du fait de l'approximation linéaire au voisinage de  $x^*$ , on ne pourra parler que de stabilité locale.

**Théorème 5.1.** Soit  $x^*$  un point fixe de  $x_{n+1} = f(x_n)$  avec  $f$  de classe  $C^1$ :

 $-$  Si  $\vert$ *df dx*  $\left| \right|_{x^*} < 1$ , alors  $x^*$  est un point fixe asymptotiquement stable.  $-$  Si  $\vert$ *df dx*  $\left| \right|_{x^{*}}$  > 1, alors  $x^{*}$  *est un point fixe répulsif.* 

 $\textbf{Definition 5.1.} \ \textit{Un point five} \ x^* \ \textit{est dit hyperbolique si } \Big|$ *df dx*  $\Big|_{x^*} \neq 1.$ 

**Exemple :** Soit  $x_{n+1} = \frac{1}{2}$  $\frac{1}{2}(x_n^3 + x_n).$ 

Les points fixes sont solutions de  $x=\frac{1}{2}$  $\frac{1}{2}(x^3+x) \Leftrightarrow 2x = x(x^2+1) \Leftrightarrow x =$ 0 ou  $x^2 = 1$ . Il y a donc trois points fixes :  $x_1^* = 0$ ,  $x_2^* = -1$ ,  $x_3^* = 1$ .

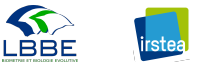

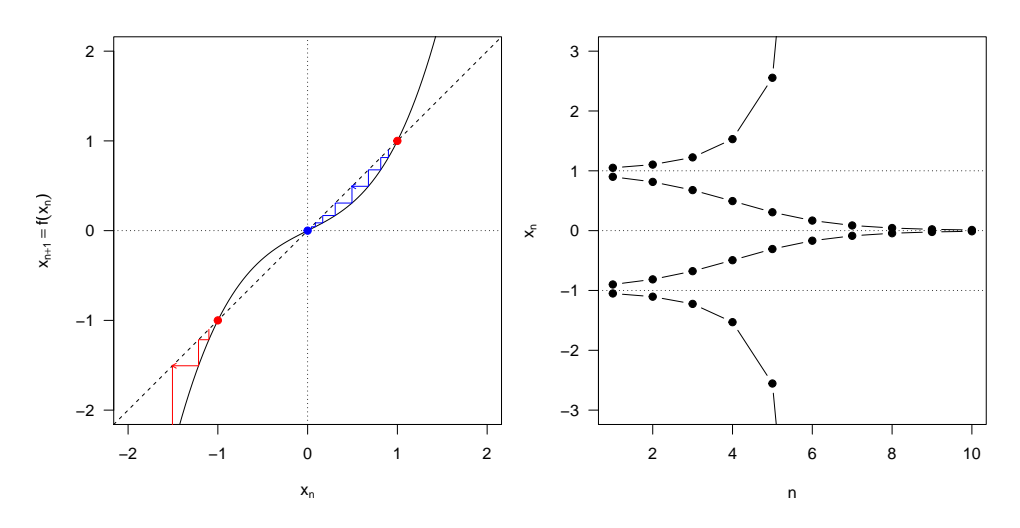

La linéarisation nécessite le calcul de 
$$
\frac{df}{dx} = \frac{1}{2}(3x^2 + 1)
$$
.  
\n $\frac{df}{dx}\Big|_{x_1^* = 0} = \frac{1}{2} > 0$  et  $< 1 \Rightarrow x_1^* = 0$  est asymptotiquement stable.  
\n $\frac{df}{dx}\Big|_{x_2^* = -1} = 2 > 1 \Rightarrow x_2^* = -1$  est répulsif  
\n $\frac{df}{dx}\Big|_{x_3^* = 1} = 2 > 1 \Rightarrow x_3^* = 1$  est répulsif

**Remarque :** Comme c'était le cas en temps continu avec  $\lambda^* = 0$ , en temps discret, la linéarisation ne marche pas dès lors que  $\lambda^* = -1$  ou  $\lambda^* = 1$ .

**Théorème 5.2.** Supposons que pour le point fixe  $x^*$  on ait  $\frac{df}{dx}$  $\Big|_* = 1.$ 

 $- Si \frac{d^2f}{dx^2}$ *dx*<sup>2</sup>  $\Big|_{x^*} \neq 0$ , alors  $x^*$  est instable ;  $- Si \frac{d^2f}{dx^2}$ *dx*<sup>2</sup>  $\Big|_{x^*} = 0 \text{ et } \frac{d^3 f}{dx^3}$ *dx*<sup>3</sup>  $\Big|_{x^*} > 0$ , alors  $x^*$  est instable;  $- Si \frac{d^2f}{dx^2}$ *dx*<sup>2</sup>  $\int_{x^*} = 0 \, dt \, \frac{d^3 f}{dx^3}$ *dx*<sup>3</sup>  $\left| \right|_{x^{*}}$  < 0, alors  $x^{*}$  est asymptotiquement stable.

**Théorème 5.3.** Supposons que pour le point fixe  $x^*$  on ait  $\frac{df}{dx}$  $\Big|_{\cdot} = -1.$  ∗

 $− Si −2\frac{d^3f}{dx^3}$ *dx*<sup>3</sup>  $\Big|_{x^*} - 3 \Big[ \frac{d^2 f}{dx^2}$ *dx*<sup>2</sup> *x*∗  $\int_0^2$  < 0, alors  $x^*$  est asymptotiquement stable;  $\frac{1}{2}$  *Si* −2 $\frac{d^3f}{dx^3}$ *dx*<sup>3</sup>  $\Big|_{x^*} - 3 \Big[ \frac{d^2 f}{dx^2}$ *dx*<sup>2</sup> *x*∗  $\int_{0}^{2}$  > 0, alors *x*<sup>\*</sup> est instable.

**Exemple :** Soit  $x_{n+1} = x_n^2 + 3x_n$ .

Points fixes

 $x = x^2 + 3x \Leftrightarrow x^2 + 2x = 0 \Leftrightarrow x(x+2) = 0$ 

 $x_1^* = 0$  et  $x_2^* = -2$ 

 $Stabilityi$ *e* (linéarisation)

$$
\frac{df}{dx} = 2x + 3
$$

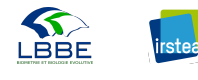

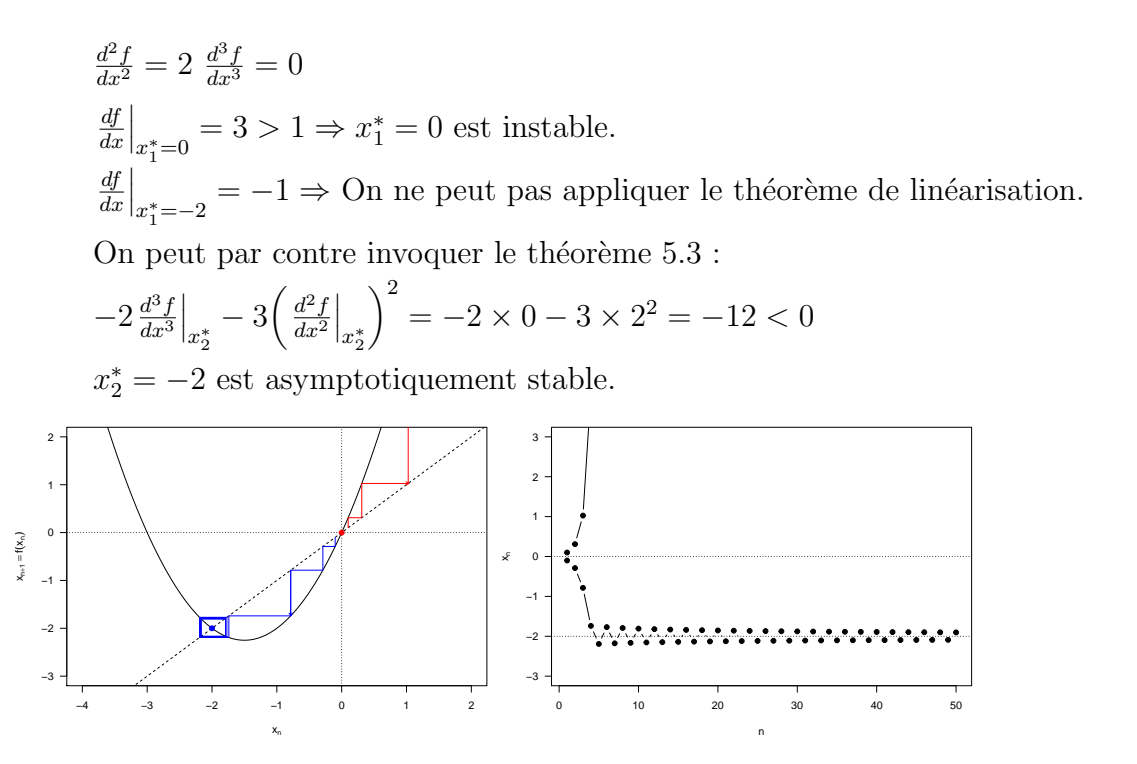

## 6 Des modèles démographiques récurrents

#### 6.1 Généralités

Les populations sont des ensembles génétiquement compatibles d'individus, c'est-à-dire des ensembles d'individus d'une même espèce, ou d'une même sous-espèce, dans un lieu donné et qui se reproduisent entre eux. Les individus peuvent être unicellulaires (microorganismes) ou pluricellulaires (m´etazoaires). La croissance est assur´ee par :

- la reproduction (production sexuée ou asexuée d'individus nouveaux);
- la croissance individuelle.

A un instant donné t, la taille de la population est définie par le nombre d'individus vivants, c'est donc un entier naturel  $n_t$ . Entre deux instants  $t$  et  $t + \Delta t$ , la variation du nombre d'individus est le bilan  $N(\Delta t) - M(\Delta t)$  des "naissances" et des "morts".

Remarque : Quand on étudie les équations récurrentes d'un point de vue théorique, on a plutôt tendance à noter le terme général de la suite  $x_n$ . Dans le cas des modèles démographiques, la biologie suggère plutôt la notation  $n_t$  avec  $n$  pour le nombre d'individus et  $t$ pour le temps.

Si on désigne par *b* la biomasse, *b* est un nombre réel positif. A un instant donné t, elle est la somme des masses pondérales  $m_{i,t}$  des  $n_t$  individus :  $b_t = \sum^{n_t}$  $\sum_{i=1}^{n} m_{i,t}$ . Entre deux instants *t* et  $t + \Delta t$ , la variation de biomasse dépend d'une part de la production de nouveaux individus et de la croissance de tous les individus de la population, d'autre part de la perte de biomasse par mortalit´e et par perte de masse individuelle (consommation des réserves et excrétion des produits de dégradation).

Pour décrire finement la dynamique d'une population, on peut aussi être amené à considérer des sous-ensembles de cette population (par génotype, phénotypes, classes d'âge...) dans la mesure où ceci est pertinent par rapport à ce qu'on observe; par exemple, des différences de fécondités ou de mortalités suivant les classes d'âges : à mêmes effectifs, une population vieille sera moins "f´econde" qu'une population jeune (voir chapitre 4).

### 6.2 Le modèle exponentiel

Pour décrire la dynamique d'une population, on s'intéresse généralement à l'évolution au cours du temps du nombre de **femelles** de la population. Un des gros problèmes des modèles récurrents est de définir où commence le pas de temps *t* par rapport au cycle de vie de la population.

Classiquement, on distingue deux façons de faire :

1. Le début du pas de temps se situe juste **avant** la reproduction; dans ce cas, pendant un pas de temps *t*, il y a d'abord reproduction puis survie des individus. On parle de pre-breeding census.

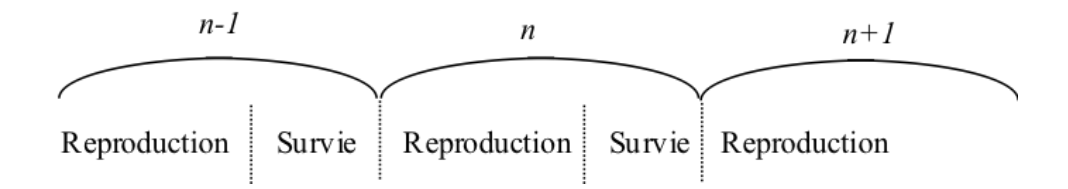

2. Le début du pas de temps se situe juste  $après$  la reproduction; dans ce cas, pendant un pas de temps *t*, il y a d'abord survie des individus puis reproduction. On parle de post-breeding census.

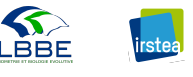

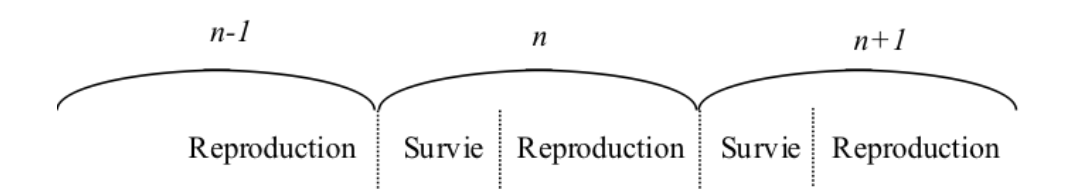

#### 6.2.1 Cas d'une espèce semelpare

Une espèce est dite semelpare si ses individus ne se reproduisent qu'une fois au cours de leur vie (par ex. les plantes annuelles, les insectes éphémères ou les saumons du pacifique du genre  $Oncorhynchus$ ). Chez ces espèces, la mort qui suit la reproduction fait partie d'une strat´egie visant `a mettre toutes les ressources disponibles dans l'acte reproductif. Prenons un pas de temps qui commence juste **avant** la reproduction (*pre-breeding census*). Soit  $n_t$  le nombre de femelles à la génération  $t$  et  $p_{t+1}$  le nombre de descendants reproducteurs à la génération  $(t + 1)$ :

 $p_{t+1} = f n_t$ 

où *f* correspond à la fécondité (fertilité x survie jusqu'au stade œuf) des femelles.

Par ailleurs,

$$
n_{t+1} = s\left(1 - m\right)p_{t+1}
$$

où *s* représente le sex-ratio et *m* le taux de mortalité des jeunes  $(m < 1)$ . Ici *n* et *p* ont le même indice  $t + 1$  car on est en pre-breeding census.

Ainsi  $n_{t+1} = s(1 - m) f n_t$ 

On reconnaît là une suite géométrique de raison  $\lambda = sf(1 - m) > 0$ .

Soit  $n_0 > 0$ , on peut alors écrire  $n_t = \lambda^t n_0$ .

Il s'agit du **modèle exponentiel** pour lequel, compte-tenu de ce que nous avons vu précédemment, trois cas peuvent se présenter :

- $-\lambda < 1$ : la population de femelles décroît;
- $\ \ \lambda = 1$  : la population de femelles reste constante et égale à  $n_0\,;$
- $-\lambda > 1$ : la population de femelles croît de façon exponentielle.

#### Correspondance avec le modèle exponentiel en temps continu

En temps continu, le modèle exponentiel (modèle de Malthus,  $1792$ ) s'écrit :

$$
\frac{dn(t)}{dt} = rn(t) \Leftrightarrow n(t) = n(0)e^{rt}
$$

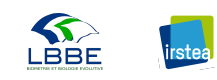

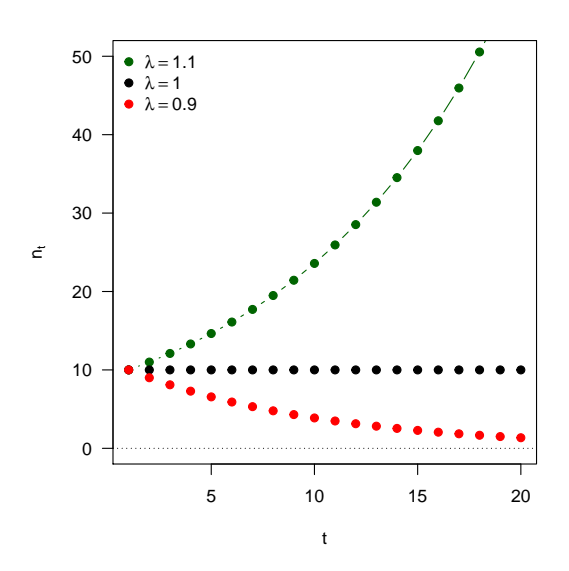

FIGURE  $8 -$  Le modèle exponentiel discret.

Si on discrétise le modèle continu entre les instants  $t$  et  $t + \delta$ , on peut écrire,  $n(t + \delta)$  =  $n(0)e^{r(t+\delta)} = n(t)e^{r\delta}$ . Or, on a aussi  $n_{t+\delta} = \lambda n_t$ . En assimilant  $n(t+\delta)$  et  $n_{t+\delta}$ , il vient :

$$
\lambda = e^{r\delta} \Leftrightarrow r = \frac{\ln \lambda}{\delta}
$$

#### 6.2.2 Cas d'une population microbienne (Pavé, 2012)

La croissance microbienne individuelle est due à un mode de reproduction spécifique des individus unicellulaires : la division cellulaire (scissiparité ou fission binaire). Si on suppose que cette division se fait à des instants précis ou au moins pendant des intervalles de temps successifs et tous identiques, sans autre contrainte, la population croît selon le schéma suivant :

Si on part de  $n_0$  cellules à  $t = 0$  $\hat{A} t = 1$ , il y aura  $2n_0$  cellules  $\hat{A} t = 2$ , il y aura  $4n_0 = 2^2 n_0$  cellules . . .

 $\mathring{A}$  *t* quelconque, il y aura donc  $2<sup>t</sup>n<sub>0</sub>$  cellules.

Ainsi, si on désigne par  $n_t$  le nombre de cellules à  $t$ , avec comme pas de temps  $t$  le temps

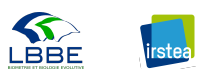

de la division cellulaire, on peut écrire :  $n_t = 2n_{t-1}$  et  $n_t = 2^t n_0$ .

D'après ce que nous avons vu précédemment, la croissance de la population bactérienne est donc de type exponentiel, avec un taux d'accroissement égal à 2.

#### 6.2.3 Généralisation

En démographie, le taux d'accroissement d'une population est égal, en première approximation, à la balance entre natalité et mortalité.

En temps continu, la variation de taille de la population pendant un intervalle de temps infiniment petit *dt* est  $\frac{dn(t)}{dt}$ ; cette variation est proportionnelle à  $n(t)$  et le coefficient de proportionnalité est  $r = a - b$ , avec *a* le taux de natalité et *b* le taux de mortalité.

En temps discret, la variation de taille de la population entre deux pas de temps est représentée par  $n_{t+1} - n_t$  et peut s'écrire sur le même principe  $n_{t+1} - n_t = an_t - bn_t$ . Si on pose  $\rho = a - b$ , il vient  $n_{t+1} = (1 + \rho)n_t$ , c'est-à-dire  $n_{t+1} = \lambda n_t$ , soit encore  $\lambda = 1 + a - b$ .

- Dans le cas de la division bactérienne vue précédemment, on néglige la mort cellulaire, donc comme 1 cellule en donne 2 au pas de temps suivant, on aura *a* = 1 (on augmente de 1 cellule pour 1 cellule en un pas de temps) et  $b = 0$ . Ainsi,  $\lambda = 1 + a - b = 2$ .
- Dans le cas d'une espèce semelpare, en *pre-breeding census*, on aura  $a = s(1 m)f$ et  $b = 1$  (tous les reproducteurs meurent après s'être reproduits). Ainsi,  $\lambda = 1 + s(1 - m)f - 1 = s(1 - m)f$ .
- Enfin, dans le cas d'une espèce itéropare (tous les oiseaux, la plupart des reptiles, mammifères et poissons, par ex. la truite), on aura nécessairement  $b < 1$ . On peut ensuite soit supposer que *a* est le mˆeme quelque soit l'ˆage, ou encore supposer *a* différent selon l'âge (cf. chapitre 4).

#### 6.3 Le modèle logistique discret

Le modèle exponentiel prévoit, dans le cas où  $\lambda > 1$ , que la population se développe indéfiniment, *i.e.*, qu'il n'y a pas de limitation ni par la ressource (c'est le cas par exemple

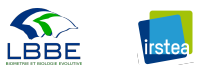

pour une population microbienne en début de croissance), ni par l'espace, ni même par la densité d'individus.

Mais cela ne correspond pas à ce qui est généralement observé dans la nature. En particulier, la croissance est souvent limitée soit par la ressource (conduisant à une fécondité réduite des femelles ou à une mortalité accrue des stades juvéniles), soit par des phénomènes de compétition intra-spécifique (autrement dit de densité-dépendance).

Une façon simple de prendre en compte ces limitations consiste à considérer que le taux d'accroissement est fonction de la taille de la population. Au plus simple, on peut choisir :  $a(n_t) = \alpha_0 - \alpha n_t$ 

$$
b(n_t) = \beta_0 + \beta n_t
$$

en faisant par ailleurs l'hypothèse que  $\rho = \alpha_0 - \beta_0 > 0.$ Ainsi :

$$
n_{t+1} - n_t
$$
  
=  $a(n_t) n_t - b(n_t) n_t$   
=  $(\alpha_0 - \alpha n_t - \beta_0 - \beta n_t) n_t$   
=  $(\rho - (\alpha + \beta) n_t) n_t$   
=  $\rho n_t (1 - \frac{\alpha + \beta}{\rho} n_t)$ 

En posant  $K = \frac{\rho}{\alpha + \rho}$  $\frac{\rho}{\alpha+\beta}$  qui est  $>0$  et qu'on appelle la **capacité limite**, on obtient le modèle logistique discret :

$$
n_{t+1} - n_t = \rho n_t \left( 1 - \frac{n_t}{K} \right)
$$

On peut reparamétrer cette écriture pour faire apparaître le paramètre  $\lambda = 1 + \rho$  du modèle exponentiel :

$$
n_{t+1} = n_t + \rho n_t \left( 1 - \frac{n_t}{K} \right)
$$

$$
n_{t+1} = n_t \left( 1 + \rho - \frac{\rho n_t}{K} \right)
$$

$$
n_{t+1} = n_t \left( \lambda - \frac{\rho n_t}{K} \right)
$$

$$
n_{t+1} = \lambda n_t \left( 1 - \frac{\rho n_t}{\lambda K} \right)
$$

En faisant le changement de variable suivant  $x_t = \frac{\rho n_t}{\lambda K}$ , il vient :

$$
x_{t+1} = \lambda x_t (1 - x_t)
$$

S. Charles, A. Chaumot & C. Lopes 22

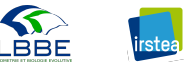

avec  $\lambda > 1$ .

C'est Robert May  $(1976)$  qui publie ce modèle dans Nature avec pour intitulé "Simple" mathematical models with very complicated dynamics<sup>"1</sup>. Cette équation qui ne dépend que du seul paramètre  $\lambda$ , et qui ne présente qu'une non linéarité quadratique, peut générer des comportements tout à fait particuliers en fonction de la valeur numérique de  $\lambda$ .

#### 6.3.1 Recherche des points fixes

$$
\lambda x^* (1 - x^*) = x^* \Leftrightarrow \begin{cases} x_1^* = 0 \\ x_2^* = 1 - \frac{1}{\lambda} = x_E \end{cases}
$$

Le point fixe  $x_2^*$  est biologiquement possible si et seulement si  $\lambda \geq 1$  (c'est-à-dire si  $x_2^* \geq 0$ ).

#### 6.3.2 Linéarisation

$$
\frac{\frac{df}{dx_t}}{\frac{df}{dx_t}} = \lambda (1 - 2x_t)
$$

$$
\frac{\frac{df}{dx_t}}{\left|_{x_1^*=0}\right|} = \lambda
$$
 Ainsi :

— *x*<sup>∗</sup><sub>1</sub> est asymptotiquement stable si *x*<sup>∗</sup><sub>2</sub> n'existe pas biologiquement (0 < λ < 1)  $- x_1^*$  est instable sinon. *df*  $\Big|_{x_2^* = 1 - \frac{1}{\lambda}} = 2 - \lambda$ 

 $dx_t$  $x_2^*$  est asymptotiquement stable  $\Leftrightarrow$   $|2 - \lambda|$  < 1  $\Leftrightarrow$  1 <  $\lambda$  < 3

On peut regarder ce qui se passe aux limites.

#### 6.3.3 Etude du cas limite  $\lambda = 3$

Si  $\lambda = 3$ , alors on est dans le cas du théorème 5.3 :  $\frac{d^2f}{dx^2} = -2\lambda$  et  $\frac{d^3f}{dx^3} = 0$ . On a alors  $-2\frac{d^3f}{dx^3} - 3\left[\frac{d^2f}{dx^2}\right]$ *dx*<sup>2</sup>  $i^{2} = -3(-2\lambda)^{2} = -12\lambda^{2} = -108 < 0$ , ce qui signifie que pour  $\lambda = 3, x_2^* = 1 - \frac{1}{\lambda} = \frac{2}{3}$  $\frac{2}{3}$  est asymptotiquement stable.  $x_2^* = 1 - \frac{1}{\lambda}$  $\frac{1}{\lambda}$  est donc asymptotiquement stable si et seulement si  $1 < \lambda \leqslant 3$ .

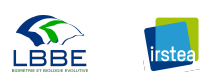

<sup>1.</sup> May RM. 1976. Simple mathematical models with very complicated dynamics. Nature :459–467.

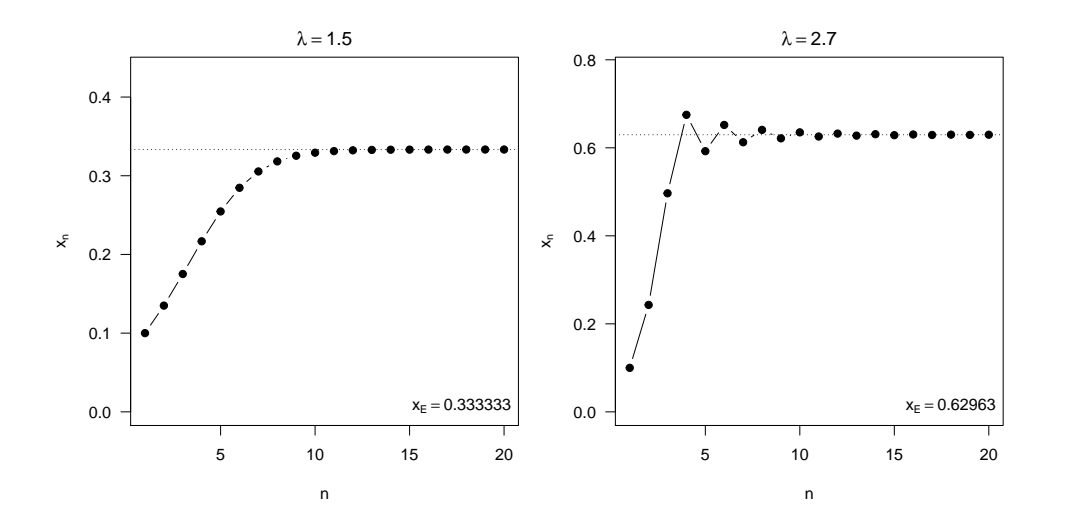

#### 6.3.4 Etude du cas limite  $\lambda = 1$

Si  $\lambda = 1$ , alors  $x_2^* = x_1^* = 0$ , donc on a un unique point d'équilibre  $x^* = 0$ . *df*  $dx_t$  $\Big|_{x^*=0} = 1 : x^*$  n'est pas hyperbolique. On est dans le cas du théorème 5.2.  $\frac{d^2f}{dx^2} = -2\lambda \Leftrightarrow \frac{d^2f}{dx^2}$ *dx*<sup>2</sup>  $\Big|_{x^*=0} = -2 \neq 0$ , donc  $x^* = 0$  est répulsif. 5 10 15 20 −0.2 −0.1 0.0 0.1 0.2  $λ = 1$  $\mathsf{x}^{\mathrm{c}}$  $x_E = 0$ 

#### 6.3.5 Que se passe-t-il pour *λ >* 3 ?

n

On sait déjà que  $x_1^* = 0$  et  $x_2^* = 1 - \frac{1}{\lambda}$  $\frac{1}{\lambda}$  sont instables. On peut alors montrer qu'il apparaît des cycles de période 2, c'est-à-dire tels que  $x_{t+2} = x_t = f^2(x_t)$ .

**Remarque :** Par définition,  $x_{t+2} = f(x_{t+1}) = \lambda x_{t+1} (1 - x_{t+1}).$ 

Or, sur un cycle de période 2, on a aussi  $x_{t+1} = f(x_t) = f(x_{t+2}) = \lambda x_{t+2} (1 - x_{t+2}).$ 

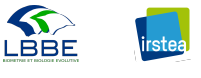

On cherche donc les points fixes tels que  $x_{t+2} = x_t = f^2(x_t)$ :

$$
x^* = f^2(x^*) = f[f(x^*)]
$$
  
\n
$$
\Leftrightarrow x^* = \lambda f(x^*) [1 - f(x^*)]
$$
  
\n
$$
\Leftrightarrow x^* = \lambda^2 x^* (1 - x^*) [1 - \lambda x^* (1 - x^*)]
$$
  
\n
$$
x_1^* = 0 \text{ et } x_2^* = 1 - \frac{1}{\lambda} \text{ étant déjà solutions, on cherche des } x^* \neq 0
$$
  
\n
$$
\frac{1}{\lambda^2} = (1 - x^*) [1 - \lambda x^* (1 - x^*)]
$$
  
\n
$$
\Leftrightarrow \frac{1}{\lambda^2} = 1 - \lambda x^* + \lambda (x^*)^2 - x^* + \lambda (x^*)^2 - \lambda (x^*)^3
$$
  
\n
$$
\Leftrightarrow \frac{1}{\lambda^2} = 1 - (\lambda + 1) x^* + 2\lambda (x^*)^2 - \lambda (x^*)^3
$$
  
\n
$$
\Leftrightarrow \frac{1}{\lambda^3} = \frac{1}{\lambda} - (1 + \frac{1}{\lambda}) x^* + 2(x^*)^2 - (x^*)^3
$$
  
\n
$$
\Leftrightarrow (x^*)^3 - 2(x^*)^2 + (1 + \frac{1}{\lambda}) x^* + \frac{1}{\lambda^3} - \frac{1}{\lambda} = 0
$$
  
\nOr on sait que  $x_2^*$  est solution puisque  $x_2^*$  est point fixe de première itération :

$$
x^* = f(x^*) \Leftrightarrow f(x^*) = f[f(x^*)] \Leftrightarrow x^* = f^2(x^*)
$$

Ceci signifie que le polynôme en  $(x^*)^3$  est divisible par  $(x^* - x_2^*) = (x^* - 1 + \frac{1}{\lambda})$  $\big)$  :

$$
(x^*)^3 - 2(x^*)^2 + (1 + \frac{1}{\lambda})x^* + \frac{1}{\lambda^3} - \frac{1}{\lambda}
$$
  

$$
-(x^*)^3 - (x^*)^2 + \frac{1}{\lambda}(x^*)^2
$$
  

$$
-(1 + \frac{1}{\lambda})(x^*)^2 + (1 + \frac{1}{\lambda})x^* + \frac{1}{\lambda^3} - \frac{1}{\lambda}
$$
  

$$
-(1 + \frac{1}{\lambda})(x^*)^2 + (1 + \frac{1}{\lambda})x^* - \frac{1}{\lambda}(1 + \frac{1}{\lambda})x^*
$$
  

$$
\frac{1}{\lambda}(1 + \frac{1}{\lambda})x^* + \frac{1}{\lambda^3} - \frac{1}{\lambda}
$$
  

$$
\frac{1}{\lambda}(1 + \frac{1}{\lambda})x^* - \frac{1}{\lambda}(1 + \frac{1}{\lambda}) + \frac{1}{\lambda^2}(1 + \frac{1}{\lambda})
$$
  

$$
(\frac{1}{\lambda} + \frac{1}{\lambda^2} - \frac{1}{\lambda^2} - \frac{1}{\lambda^3}) + (\frac{1}{\lambda^3} - \frac{1}{\lambda}) = 0
$$

Il reste donc à résoudre  $(x^*)^2 - \left(1 + \frac{1}{\lambda}\right)$  $x^* + \frac{1}{\lambda}$ *λ*  $\left(1+\frac{1}{\lambda}\right)$  $= 0$  pour obtenir les points fixes de seconde itération autres que  $x_1^*$  et  $x_2^*$ .

 $\Delta = \left(1 + \frac{1}{\lambda}\right)$  $\big)^2 - \frac{4}{3}$ *λ*  $\left(1+\frac{1}{\lambda}\right)$  $= 1 + \frac{2}{\lambda} + \frac{1}{\lambda^2} - \frac{4}{\lambda} - \frac{4}{\lambda^2} = \frac{1}{\lambda^2} (\lambda^2 - 2\lambda - 3)$ Le signe de  $\Delta$  est donc celui de  $\tilde{\Delta} = \lambda^2 - 2\lambda - 3 = (\lambda + 1)(\lambda - 3)$ . Or ici on s'est placé dans des conditions telles que *λ* > 3, donc  $\tilde{\Delta}$  > 0, *i.e.*  $\Delta$  > 0. Par conséquent, il existe deux points fixes supplémentaires (en plus donc de  $x_1^* = 0$  et  $x_2^* = 1 - \frac{1}{\lambda}$  $\frac{1}{\lambda}$ , qui sont  $x_{3,4}^* = \frac{1 + \frac{1}{\lambda} \pm \frac{1}{\lambda} \sqrt{(\lambda+1)(\lambda-3)}}{2}$  $\frac{(x+1)(x-3)}{2}$ , c'est-à-dire :

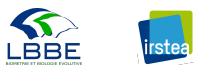

$$
x_3^* = \frac{1}{2\lambda} \left[ \lambda + 1 - \sqrt{(\lambda + 1)(\lambda - 3)} \right] \text{ et } x_4^* = \frac{1}{2\lambda} \left[ \lambda + 1 + \sqrt{(\lambda + 1)(\lambda - 3)} \right]
$$

La question que l'on se pose maintenant est la stabilité de  $x_3^*$  et  $x_4^*$ .

$$
x_{t+2} = f[f(x_t)] = g(x_t)
$$
  
\n
$$
\frac{dg}{dx} = \frac{df}{du} \frac{du}{dx} \text{ avec } u = f(x)
$$
  
\n
$$
\frac{dg}{dx} = \frac{df}{du} \frac{df}{dx}
$$
  
\n
$$
x_4^* = f(x_3^*) \Rightarrow f(x_4^*) = f(f(x_3^*)) \Rightarrow f(x_4^*) = f^2(x_3^*) = x_3^*
$$

Compte-tenu du fait que  $x_4^* = f(x_3^*)$  par définition de la suite récurrente, et que  $x_3^* = f(x_4^*)$ puisque ce sont des points fixes de seconde itération (voir ci-dessus), on a :

$$
\left. \frac{dg}{dx} \right|_{x_3^*} = \left. \frac{df}{du} \right|_{x_3^*} \frac{df}{dx} \bigg|_{x_3^*} = \left. \frac{df}{dx} \right|_{x_4^*} \frac{df}{dx} \bigg|_{x_3^*} = \left. \frac{dg}{dx} \right|_{x_4^*}
$$

La stabilité asymptotique de  $x_3^*$  et par conséquent celle de  $x_4^*$  est donc assurée si et seulement si :

$$
-1 < \left. \frac{df}{dx} \right|_{x_4^*} \frac{df}{dx} \right|_{x_3^*} < 1
$$

$$
\frac{df}{dx} = \lambda (1 - 2x)
$$
\n
$$
\frac{df}{dx}\Big|_{x_3^*} = \lambda - \left[\lambda + 1 - \sqrt{(\lambda + 1)(\lambda - 3)}\right] = -1 + \sqrt{(\lambda + 1)(\lambda - 3)}
$$
\n
$$
\frac{df}{dx}\Big|_{x_4^*} = \lambda - \left[\lambda + 1 + \sqrt{(\lambda + 1)(\lambda - 3)}\right] = -1 - \sqrt{(\lambda + 1)(\lambda - 3)}
$$
\nOn event done, finalement, que  $-1 < 1 - (\lambda + 1)(\lambda - 3) < 1$ :\n(i)  $-(\lambda + 1)(\lambda - 3) < 1$ \n $\Leftrightarrow (\lambda + 1)(\lambda - 3) > 0$ \n $\Leftrightarrow \lambda > 3$ 

ce qui est vérifié dans les conditions qui nous intéressent ici.

(ii) 
$$
-1 < 1 - (\lambda + 1)(\lambda - 3)
$$
\n $\Leftrightarrow (\lambda + 1)(\lambda - 3) < 2$ \n $\Leftrightarrow \lambda^2 - 2\lambda - 5 < 0$ \nOn calculate  $\Delta = 4 + 20 = 24 = \left(2\sqrt{6}\right)^2$ , ce qui conduit à :  $\lambda_1 = 1 - \sqrt{6} \approx -1,449$  et  $\lambda_2 = 1 + \sqrt{6} \approx 3,449$  ( $\lambda > 3$ )

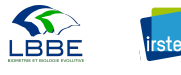

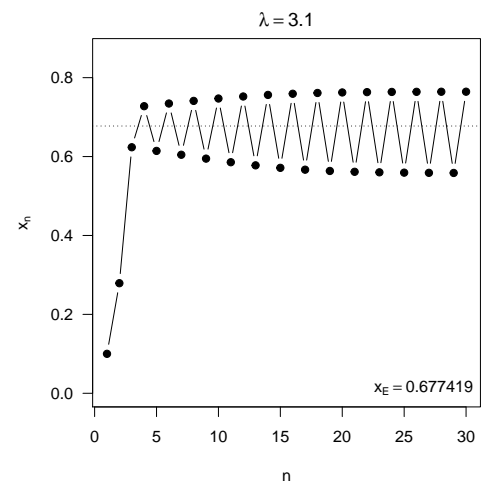

La stabilité asymptotique de  $x_3^*$  et  $x_4^*$  est donc assurée pour  $3 < \lambda < 1 + \sqrt{6}$ .

# 6.3.6 Que se passe-t-il pour  $\lambda > 1 + \sqrt{6}$  ?

On arrive à montrer par exemple qu'il existe des cycles de période  $2^2 = 4$ , pour des valeurs de  $1 + \sqrt{6} < \lambda < 3,544...$ 

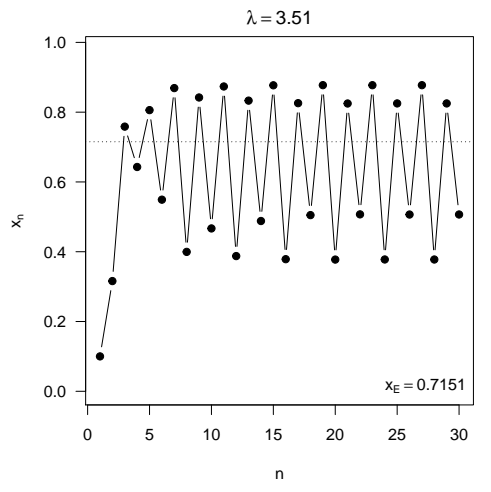

En continuant ainsi de proche en proche, on peut en théorie déterminer tous les cycles de période  $2^k$ , ce qui conduit finalement à établir un diagramme de bifurcation en fonction du paramètre  $\lambda$  (Figure 10).

### 6.3.7 Que se passe-t-il si  $\lambda$  devient grand?

Lorsque  $\lambda$  devient grand, on peut générer des dynamiques chaotiques, c'est-à-dire dont le profil change en fonction de la condition initiale pour un même  $\lambda$ .

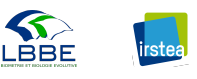

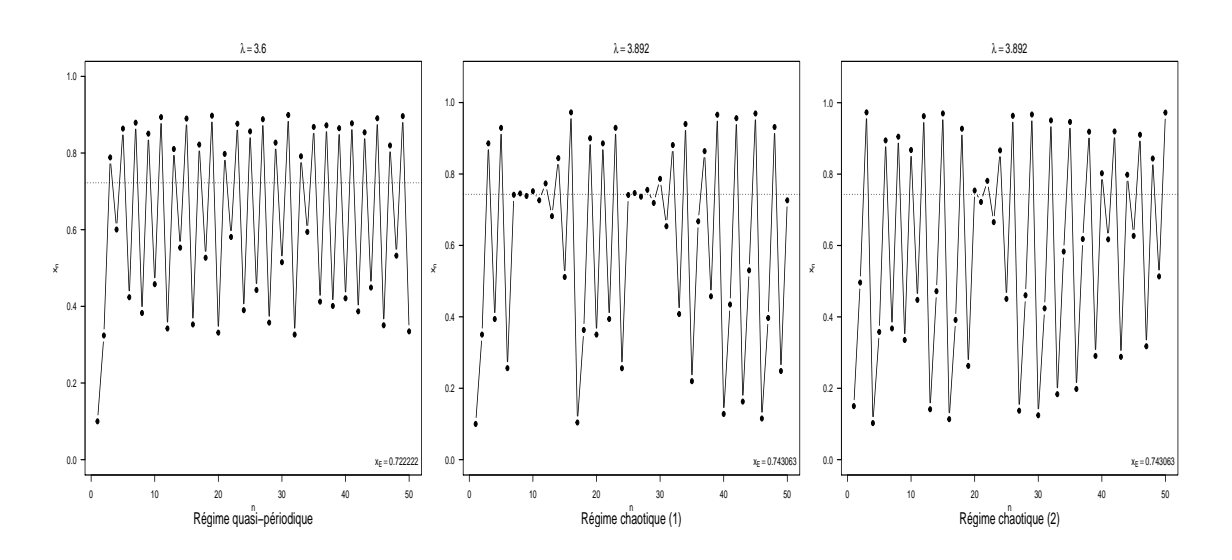

6.3.8 Bilan de stabilité pour le modèle logistique discret

Voir Figure 9 et 10.

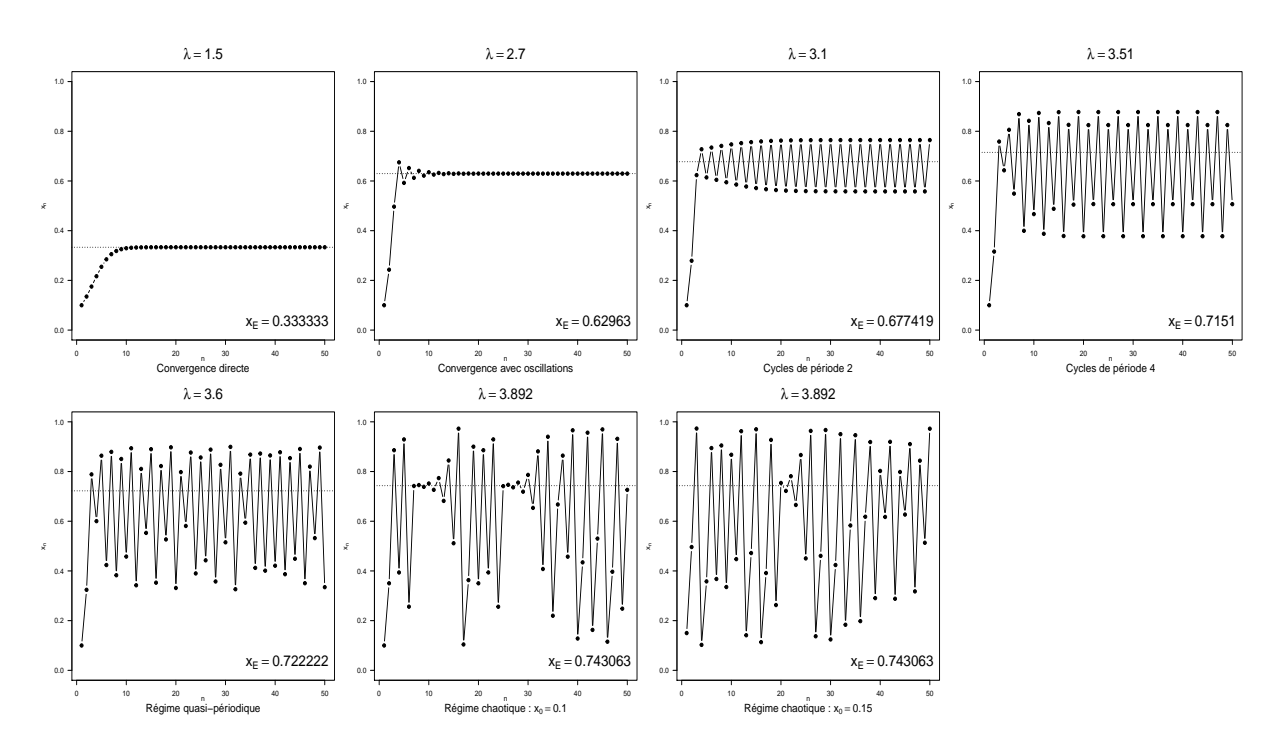

FIGURE 9 – Récapitulatif du profil des suites  $x_t$  du modèle logistique discret pour différentes valeurs du paramètre  $\lambda$ .

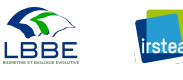

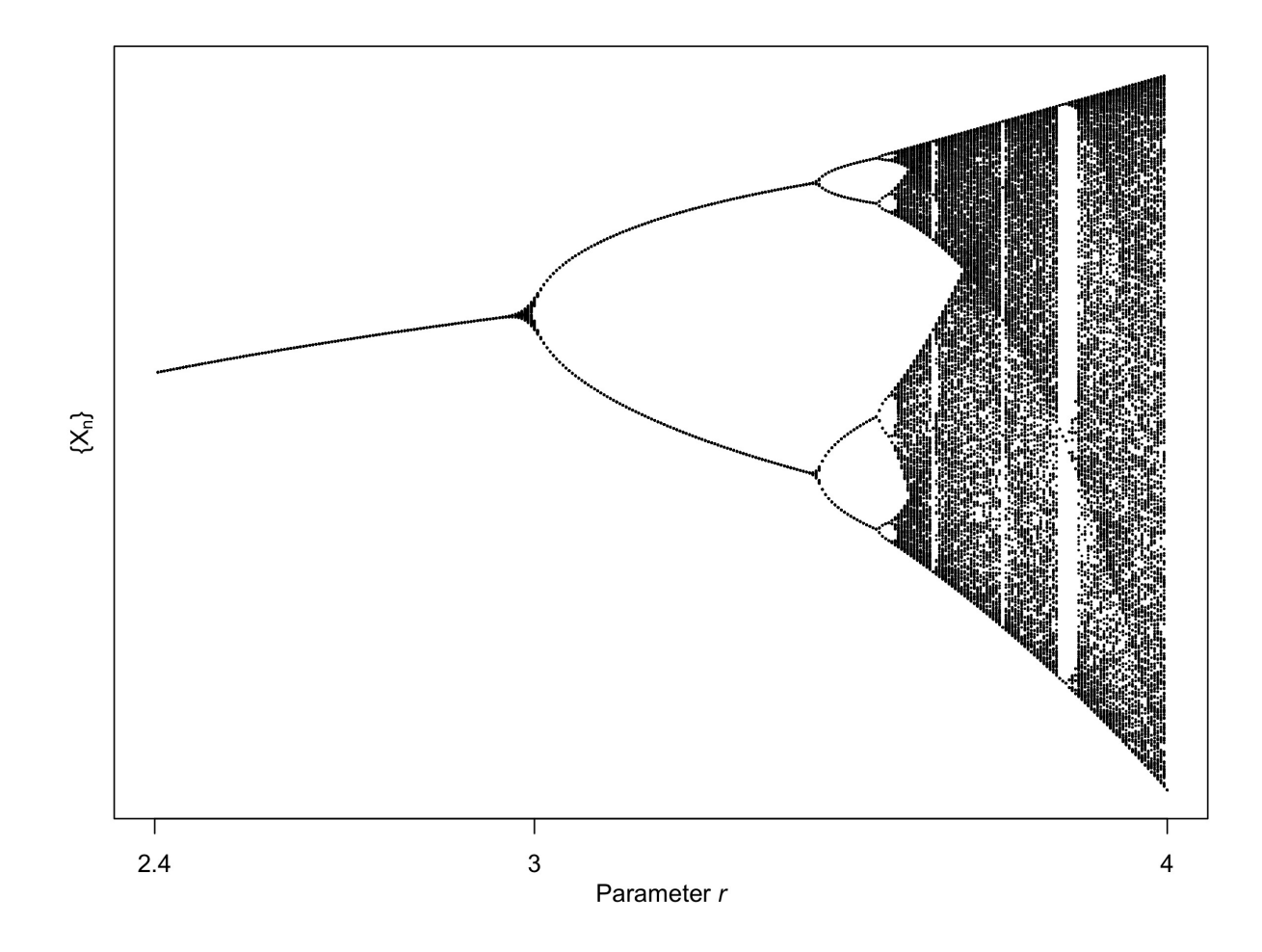

FIGURE 10 – Diagramme de bifurcation du modèle logistique discret  $x_t + 1 = \lambda x_t(1 - x_t)$ .

## 7 Un modèle récurrent pour la médecine

On considère le cas d'un médicament administré par injection toutes les quatre heures selon une certaine dose. On note  $D_n$  la quantité de médicament dans le sang après la  $n^{\text{ieme}}$ injection.

Le corps élimine une certaine fraction  $p \ (p \in ]0;1[)$  de médicament à chaque intervalle de temps  $(i.e.,$  entre chaque injection). Si la quantité de médicament administrée à chaque dose est *q*, déterminer  $D_n$  ainsi que  $\lim_{n \to +\infty} D_n$ .

Remarque : Vous utiliserez deux méthodes de résolution.

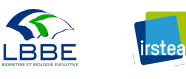

### 7.1 Résolution par point fixe

Le modèle s'écrit :

$$
D_{n+1} = (1 - p) D_n + q
$$

Les points fixes sont solutions de  $D^* = (1-p) D^* + q \Leftrightarrow D^* = \frac{q}{n}$  $\frac{q}{p}$ .  $f(D_n) = (1 - p) D_n + q$ *df*  $\frac{dy}{dD_n} = 1 - p < 1$  car  $0 < p < 1$ Par conséquent,  $D^* = \frac{q}{n}$  $\frac{q}{p}$  est asymptotiquement stable.

### 7.2 Résolution exacte

Le modèle s'écrit :

$$
D_{n+1} = (1 - p) D_n + q
$$

$$
D_0 = 0
$$
  
\n
$$
D_1 = (1 - p) \times 0 + q = q
$$
  
\n
$$
D_2 = (1 - p)q + q
$$
  
\n
$$
D_3 = (1_p)((1 - p)q + q) + q = (1 - p)^2q + (1 - p)q + q
$$
  
\n:  
\n
$$
D_n = \sum_{k=0}^{n-1} (1 - p)^k q = q \sum_{k=0}^{n-1} (1 - p)^k
$$
  
\nOn sait par ailleurs que  $\sum_{k=0}^{n} x^k = \frac{1 - x^{n+1}}{1 - x}$ . Ainsi :

$$
D_n = q \frac{1 - (1 - p)^n}{p} = \frac{q}{p} (1 - (1 - p)^n)
$$

On en tire aisément que  $\lim_{n \to +\infty} D_n = \frac{q}{p}$ *g*, puisque  $1 - p < 1$  et que  $\lim_{n \to +\infty} (1 - p)^n = 0$ .

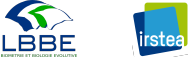

## 8 Dynamique de populations d'insectes

### 8.1 Enoncé

Le modèle de Hassel et al.  $(1976)^2$  a été proposé pour représenter la dynamique de populations d'insectes adultes d'une année  $t$  à la suivante  $t + 1$ :

$$
N_{t+1} = \lambda N_t (1 + \alpha N_t)^{-b}
$$

avec  $\lambda, \alpha, b > 0$ . On supposera également que  $b > 1$ .

Ce modèle permet de décrire de façon empirique la croissance d'une population d'insectes limitée par la densité.  $\lambda$  est le taux d'accroissement de la population,  $\alpha$  et *b* sont des paramètres qui régissent la dépendance à la densité.

- 1. Déterminer les points fixes de cette équation. Préciser éventuellement des conditions sur les paramètres permettant de donner un sens biologique à ces points fixes.
- 2. Déterminer à quelle(s) condition(s) sur les paramètres, les points fixes sont asymptotiquement stables.
- 3. On veut représenter ces conditions de stabilité dans le plan  $(b, \lambda)$ . Tracer les courbes représentatives des fonctions suivantes :

$$
f_1(b) = \left(\frac{b}{b-1}\right)^b
$$

$$
f_2(b) = \left(\frac{b}{b-2}\right)^b
$$

Hachurer la zone de stabilité du point fixe non trivial ainsi que la zone du plan correspondant à des oscillations amorties.

4. Hassell et al. (1976) donnent des estimations des param`etres *b* et *λ* pour plusieurs espèces d'insectes (Table 11). La table complète des valeurs est fournie en annexe A.

Positionner ces points dans le plan précédent, et déterminer lesquelles de ces espèces auront des niveaux de population d'équilibre stables.

<sup>2.</sup> Hassell MP, Lawton JH, May RM. 1976. Patterns of dynamical behavior in single species populations. Journal of Animal Ecology, 45 :471–486. http://genie1.ma.utexas.edu/users/davis/375/ LECTURES/L7/hassel2.pdf

TABLE  $1$  – Estimation des paramètres *b* et  $\lambda$  pour quelques espèces d'insectes. Extrait de Hassel *et al.* (1976)

| Espèce                                      |         |                  |
|---------------------------------------------|---------|------------------|
| Punaise Leptoterna dolobrata                | 2.1 2.2 |                  |
| Moustique <i>Aedes</i> aequpti              |         | $1.9 \quad 10.6$ |
| Scarabée Leptinotarsa decembineata 3.4 75.0 |         |                  |

5. Dans un plan  $(x, y)$ , tracer la fonction  $f(x) = 3x(1+x)^{-4}$  pour  $x > 0$ , et l'utiliser pour construire graphiquement la suite  $n_{t+1} = f(n_t)$  avec  $n_0 = 0.1$ .

### 8.2 Solution

#### 8.2.1 Recherche des points fixes

 $N^* = \lambda N^* (1 + \alpha N^*)^{-b}$  $N_1^* = 0$  ou  $\lambda (1 + \alpha N^*)^{-b} = 1 \Leftrightarrow N_2^* = \frac{\lambda^{1/b} - 1}{\alpha}$  $\frac{a}{\alpha}$ . La condition  $N_2^* > 0$  impose  $\lambda > 1$ .

#### 8.2.2 Stabilité des points fixes

 $f(x) = \lambda x (1 + \alpha x)^{-b}$  $\frac{df}{dx} = \lambda(1 + \alpha x)^{-b}\left(1 - \frac{\alpha bx}{1 + \alpha x}\right)$ *df dx*  $\Big|_{N_1^*=0} = \lambda$ , donc  $N_1^* = 0$  est asymptotiquement stable si  $\lambda < 1$  (on rappelle que  $\lambda > 0$ ).

$$
\frac{df}{dx}\Big|_{N_2^*} = 1 - \frac{\alpha b N_2^*}{1 + \alpha N_2^*}
$$
\nOr  $\lambda (1 + \alpha N_2^*)^{-b} = 1 \Leftrightarrow 1 + \alpha N_2^* = \lambda^{1/b}$ 

\nd'où  $\frac{df}{dx}\Big|_{N_2^*} = 1 - b \left(1 - \lambda^{-1/b}\right)$ 

$$
\left| \frac{df}{dx} \right|_{N_2^*} < 1 \Leftrightarrow -1 < 1 - b \left( 1 - \lambda^{-1/b} \right) < 1
$$

La stabilité asymptotique de  $N_2^*$  est assurée si  $0 < b\left(1 - \lambda^{-1/b}\right) < 2$ 

\* 
$$
b(1 - \lambda^{-1/b}) > 0 \Leftrightarrow \lambda^{-1/b} < 1 \Leftrightarrow \lambda > 1
$$

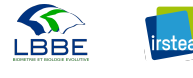

 $\langle b(1-\lambda^{-1/b}) \rangle < 2 \Leftrightarrow \lambda^{-1/b} > 1-2/b$  $\Leftrightarrow \lambda^{-1/b} > \frac{b-2}{b}$  $\frac{a-2}{b}$  toujours vrai si  $b < 2$  car  $\lambda > 0$ .  $\Leftrightarrow \lambda^{1/b} < \frac{b}{b-b}$ *b*<sup>*b*</sup><sub>*b*−2</sub> si *b* > 2 (car il faut que *λ* > 0 et donc que  $\frac{b}{b-2}$  > 0)  $\Leftrightarrow \lambda < \left(\frac{b}{b-1}\right)$ *b*−2  $\lambda^b$ 

 $N_2^*$  est donc asymptotiquement stable si  $1 < \lambda < \left(\frac{b}{b-1}\right)$ *b*−2  $\lambda^b$ 

Cas limite entre oscillations ou non :  $1 - b\left(1 - \lambda^{-1/b}\right) = 0$  $\Leftrightarrow \lambda^{-1/b} = 1 - \frac{1}{b} = \frac{b-1}{b}$  $\frac{-1}{b}$  (avec  $b > 1$ )  $\Leftrightarrow \lambda^{1/b} = \frac{b}{b-b}$ *b*−1  $\Leftrightarrow \lambda = \left(\frac{b}{b}\right)$ *b*−1  $\lambda^b$ On aura une dynamique oscillante dès lors que  $\lambda > \left(\frac{b}{b}\right)$ *b*−1  $\big)^{b}$ .

Voir Figure 11 pour un récapitulatif des zones de stabilité.

On peut retrouver la totalité des espèces de Hassel sur la figure en Annexe B.

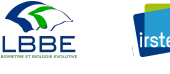

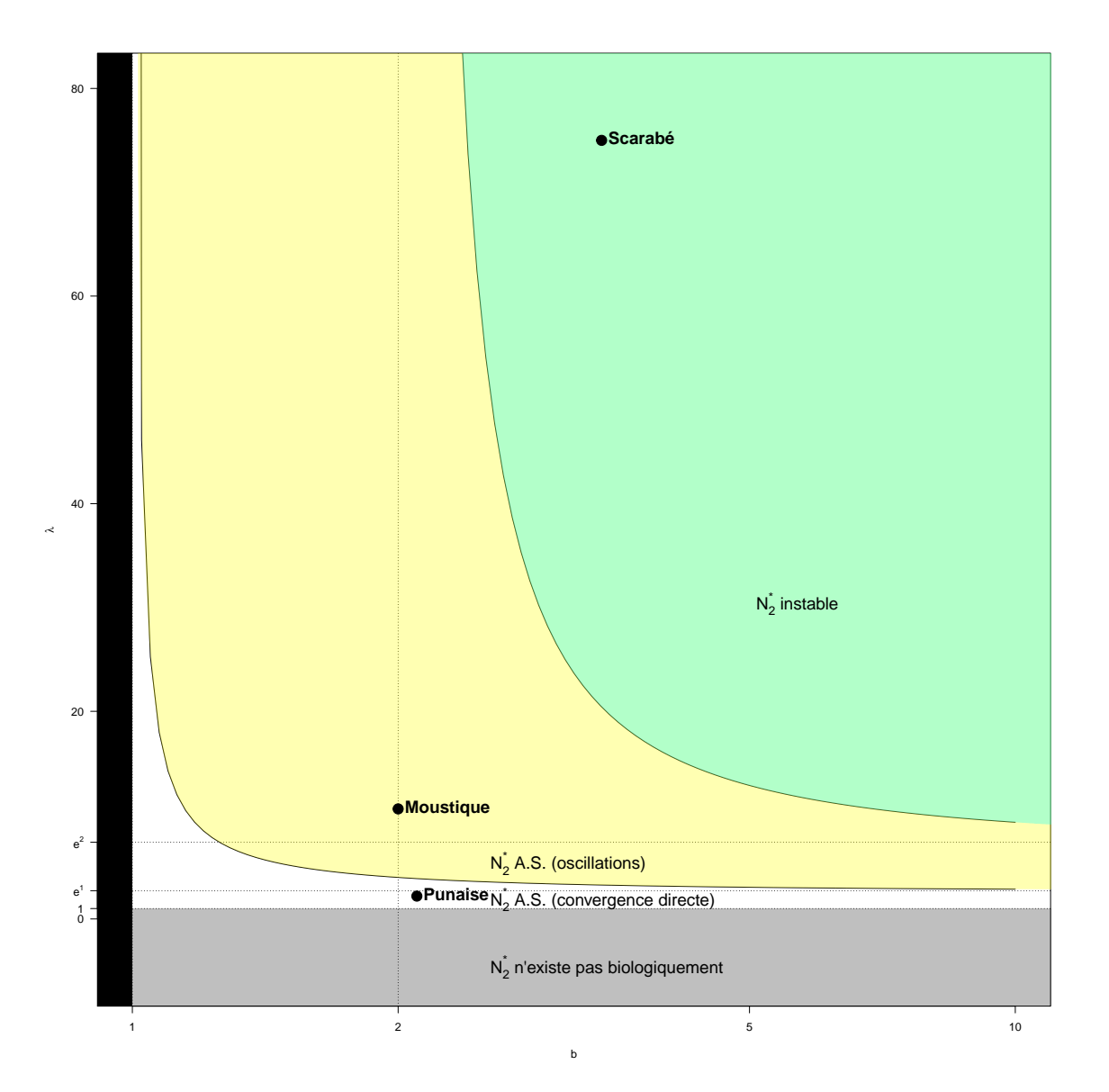

FIGURE  $11$  – Zones de stabilité du point fixe non trivial pour le modèle de Hassel et al. (1976).

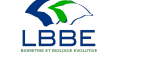

# 9 Annexe A

#### M. P. HASSELL, J. H. LAWTON AND R. M. MAY

#### Table 1. Estimates of  $\beta$  and  $\lambda$ , and their 95% confidence limits, from the analysis of insect life table data; numbers correspond to the numbered points in Fig. 2

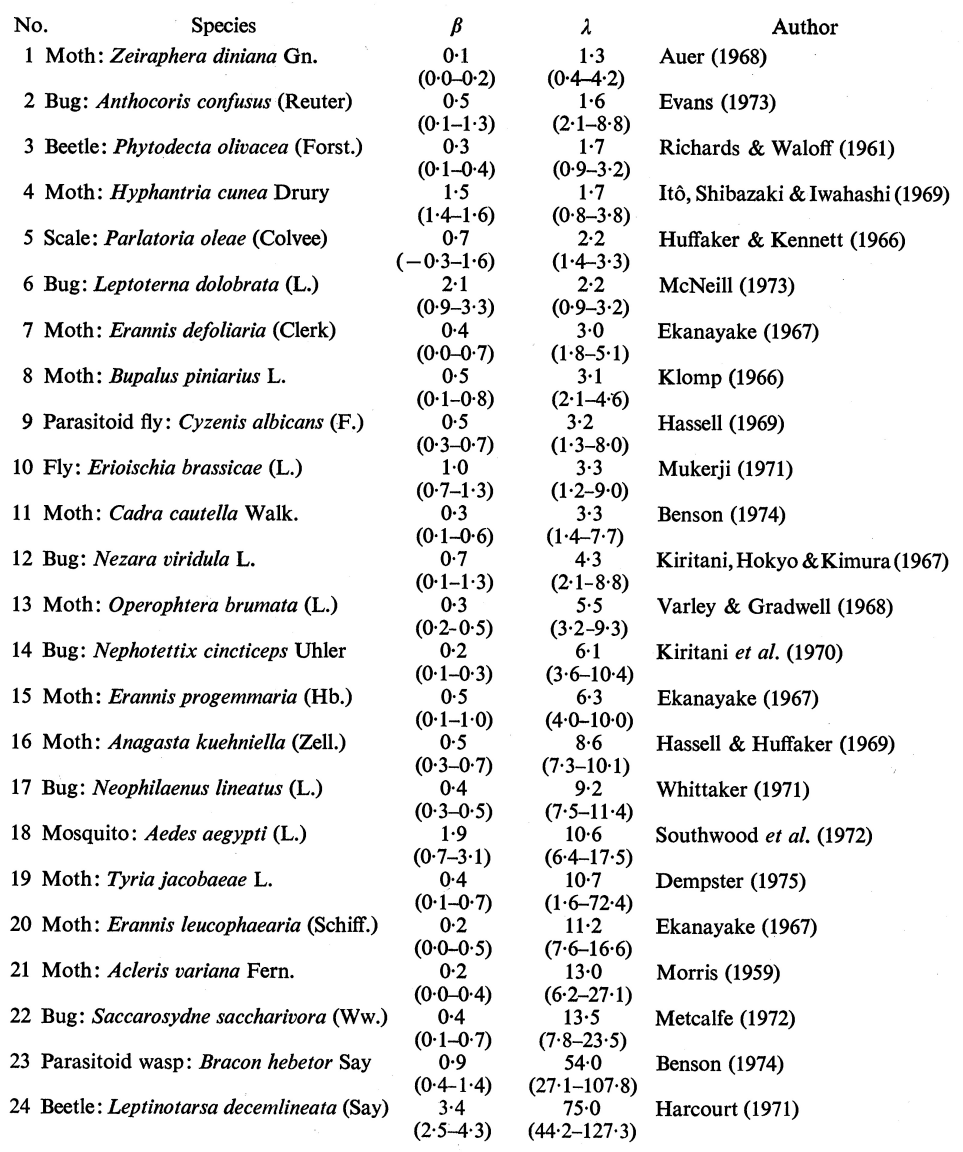

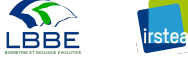

## 10 Annexe B

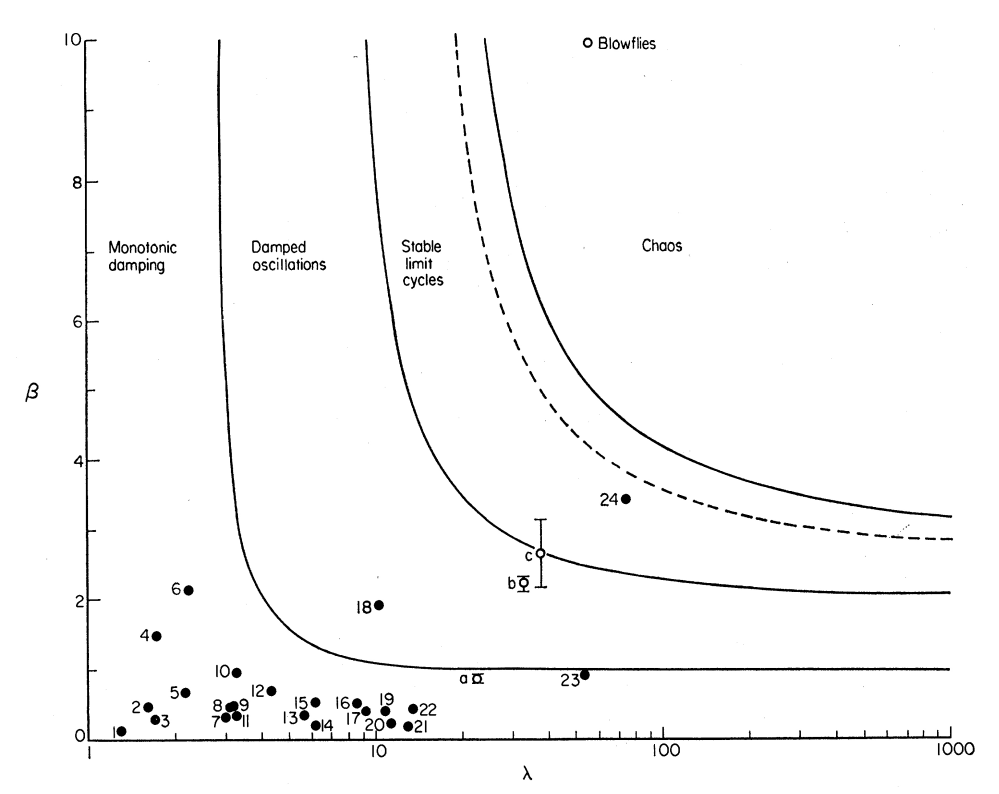

FIG. 2. Stability boundaries between the density dependent parameter,  $\beta$ , and the population growth rate,  $\lambda$ , from eqn (1). The solid lines separate the regions of monotonic and oscillatory damping, stable limit cycles and chaos. The broken line indicates where two-point limit cycles give way to higher ord of the life table data in Table 1 and the number by each point refers to this table. The hollow circles are discussed under 'Laboratory experiments'.

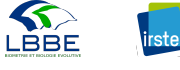